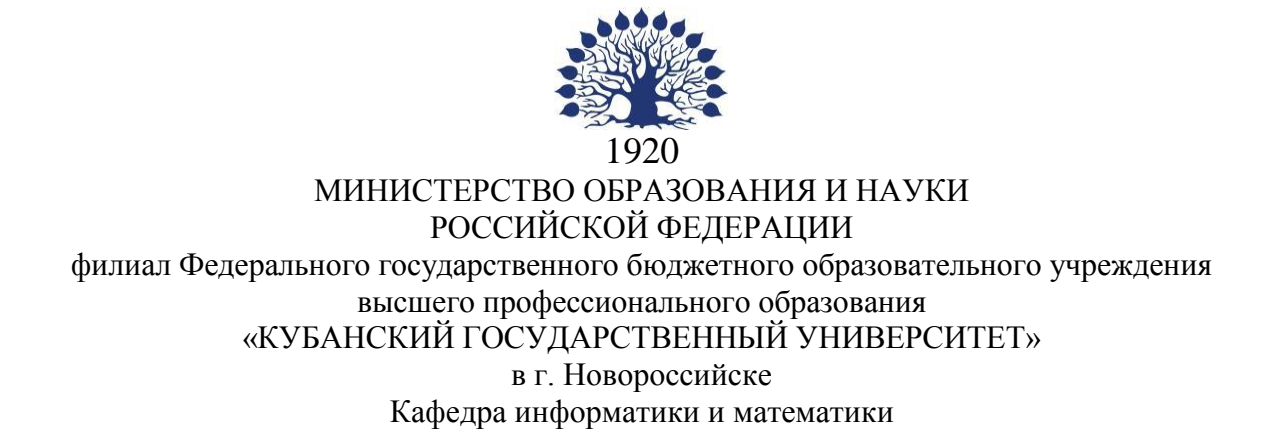

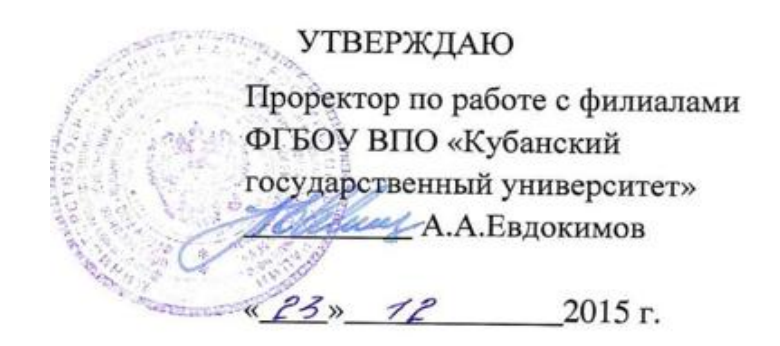

# **РАБОЧАЯ ПРОГРАММА ДИСЦИПЛИНЫ**

# **Б1.В.01 ПРОФЕССИОНАЛЬНЫЕ КОМПЬЮТЕРНЫЕ ПРОГРАММЫ**

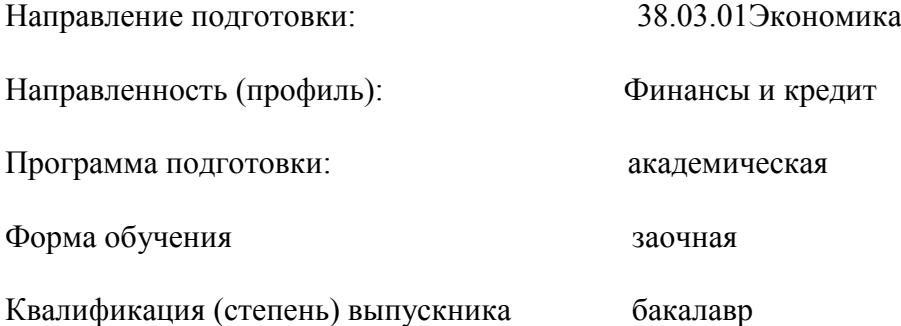

Год начала подготовки 2014

Краснодар2015

Рабочая программа составлена в соответствии с федеральным государственным образовательным стандартом высшего образования (ФГОС ВО) по направлению подготовки 38.03.01 Экономика утвержденного приказом Министерства образования и науки Российской Федерации № 1327 от 12.11.2015 года.

Программу составили:

И.Г.Рзун, доцент канд.физ.-мат.наук

Е.Ю. Маслова, преподаватель

Рабочая программа дисциплины утверждена на заседании кафедры информатики и математики протокол№ 1 от 31.08.2015г.

wy 1

Заведующий кафедрой (разработчика) Рзун И.Г

Рабочая программа обсуждена на заседании кафедры информатики и математики протокол№ 1 от 31.08.2015г.

Заведующий кафедрой (выпускающей)Рзун И.Г.

Рабочая программа одобрена на заседании учебно-методической комиссии филиала по УГСН 010000 «Физико-математические науки» протокол № 1 27.08.2015г.

Председатель УМК C.В. Дьяченко

Рецензенты:

Главный бухгалтер ООО « ЭВРИКАПЛЮС» Т.В. Чернохлебова

Генеральный директор ООО «Технологии Безопасности Новороссийска» А.Е.Кравченко

2

 $\mathscr{D}$ 

## **Содержание рабочей программы дисциплины**

1 Цели и задачи изучения дисциплины.

1.1 Цель освоения дисциплины

1.2 Задачи дисциплины.

1.3 Место дисциплины в структуре образовательной программы

1.4 Перечень планируемых результатов обучения по дисциплине , соотнесенных с планируемыми результатами освоения образовательной программы.

2.Структура и содержание дисциплины.

2.1 Распределение трудоѐмкости дисциплины по видам работ.

2.2 Структура дисциплины

2.3 Содержание разделов дисциплины

2.3.1 Занятия лекционного типа.

2.3.2 Занятия семинарского типа.

2.3.3 Лабораторные занятия.

2.4 Перечень учебно-методического обеспечения для самостоятельной работы обучающихся по дисциплине

3. Образовательные технологии.

4. Оценочные средства для текущего контроля успеваемости и промежуточной аттестации.

4.1Фонд оценочных средств для проведения текущего контроля.

4.2 Фонд оценочных средств для проведения промежуточной аттестации.

5.Перечень основной и дополнительной учебной литературы, необходимой для освоения дисциплины .

5.1 Основная литература

5.2 Дополнительная литература

5.3. Периодические издания:

6. Перечень ресурсов информационно-телекоммуникационной сети «Интернет», необходимых для освоения дисциплины

7. Методические указания для обучающихся по освоению дисциплины

8. Перечень информационных технологий, используемых при осуществлении образовательного процесса по дисциплине

8.1 Перечень информационных технологий.

8.2 Перечень необходимого программного обеспечения.

8.3 Перечень информационных справочных систем

9. Материально-техническая база, необходимая для осуществления образовательногопроцесса по дисциплине

#### **1 Цели и задачи изучения дисциплины.**

#### **1.1 Цель освоения дисциплины.**

Целью изучения дисциплины «Профессиональные компьютерные программы» является раскрытиеобщих сведений о принципах построения и функционирования автоматизированных информационных технологий и систем; раскрытие цели и задачи автоматизации различных направлений экономики с применением современной компьютерной техники и программных продуктов; показать разнообразие программных продуктов, используемых управленческой деятельности; проанализировать состояние и перспективы развития информационных технологий и систем в экономике; развитие системного мышления; содействие фундаментализации образования.

#### **1.2 Задачи дисциплины.**

Важная методическая задача курса - сформировать умение целенаправленно работать с информацией, находить полезную связь данного курса с другими дисциплинами.

 раскрыть цели и задачи автоматизации различных направлений экономики с применением современной компьютерной техники и программных продуктов;

 показать разнообразие программных продуктов, используемых в управленческой деятельности;

 проанализировать состояние и перспективы развития информационных технологий и систем в экономике.

 подготовка исходных данных для проведения расчетов экономических и социально-экономических показателей, характеризующих деятельность хозяйствующих субъектов;

подготовка информационных обзоров, аналитических отчетов;

 проведение статистических обследований, опросов, анкетирования и первичная обработка их результатов;

 участие в разработке проектных решений в области профессиональной деятельности, подготовке предложений и мероприятий по реализации разработанных проектов и программ.

### **1.3 Место дисциплины в структуре образовательной программы**

Дисциплина «Профессиональные компьютерные программы» входит в вариативную часть учебного плана. Основывается на базе знаний, полученных в ходе освоения дисциплин «Информатика».

Дисциплина закладывает фундамент теоретических основ и методов анализа данных, применяемых при решении прикладных задач.

Общая трудоѐмкость дисциплины 3 зачѐтных единиц. Статус дисциплины – вариативная

**1.4 Перечень планируемых результатов обучения по дисциплине, соотнесенных с планируемыми результатами освоения образовательной программы.** Изучение данной учебной дисциплины направлено на формирование у обучающихся общепрофессиональных и профессиональных компетенций:

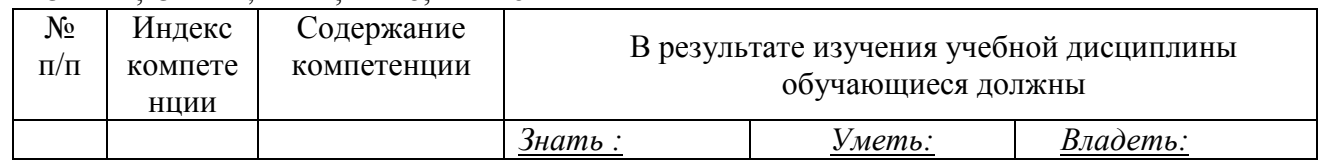

ОПК-1; ОПК-2; ПК-1; ПК-8; ПК-16

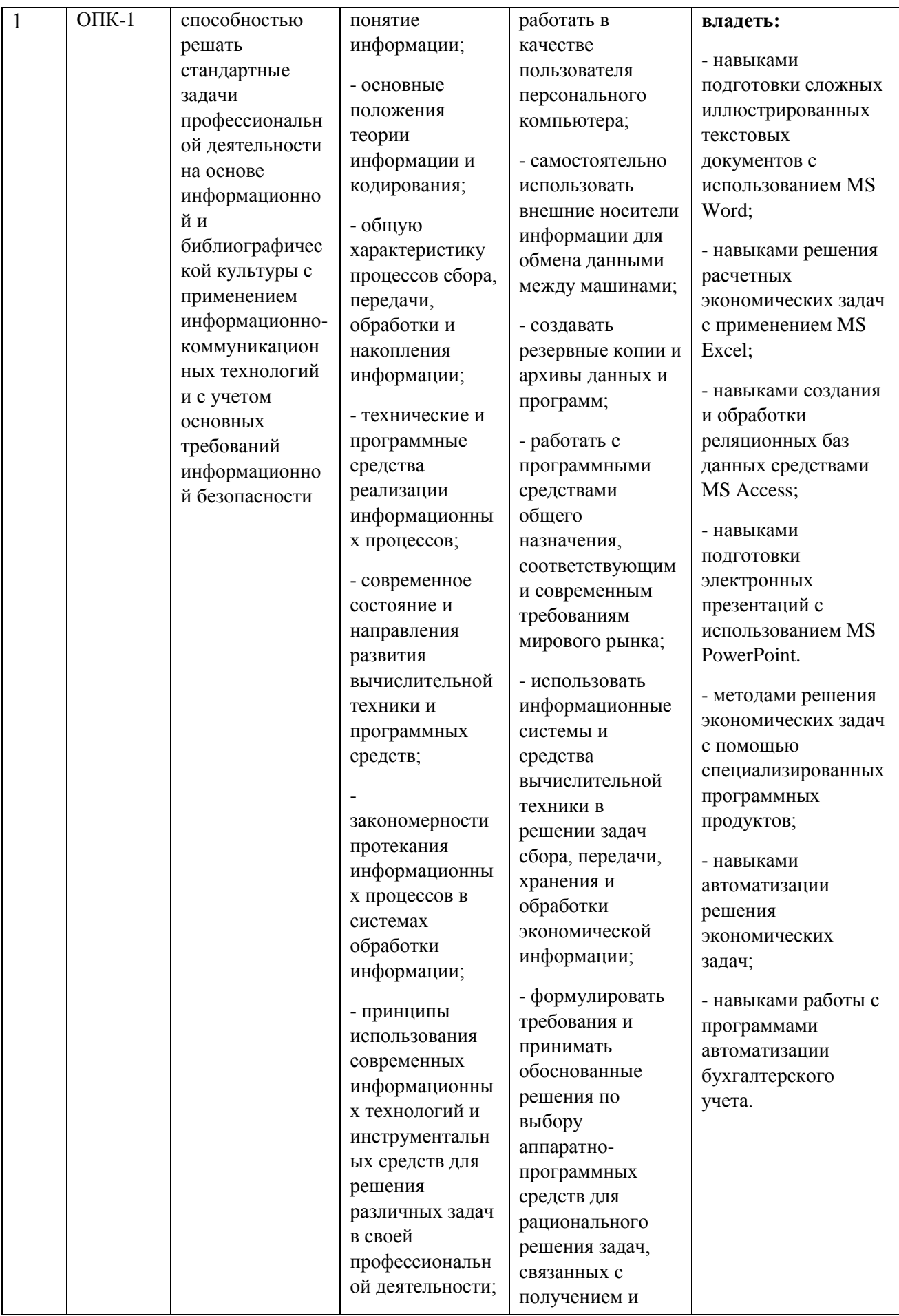

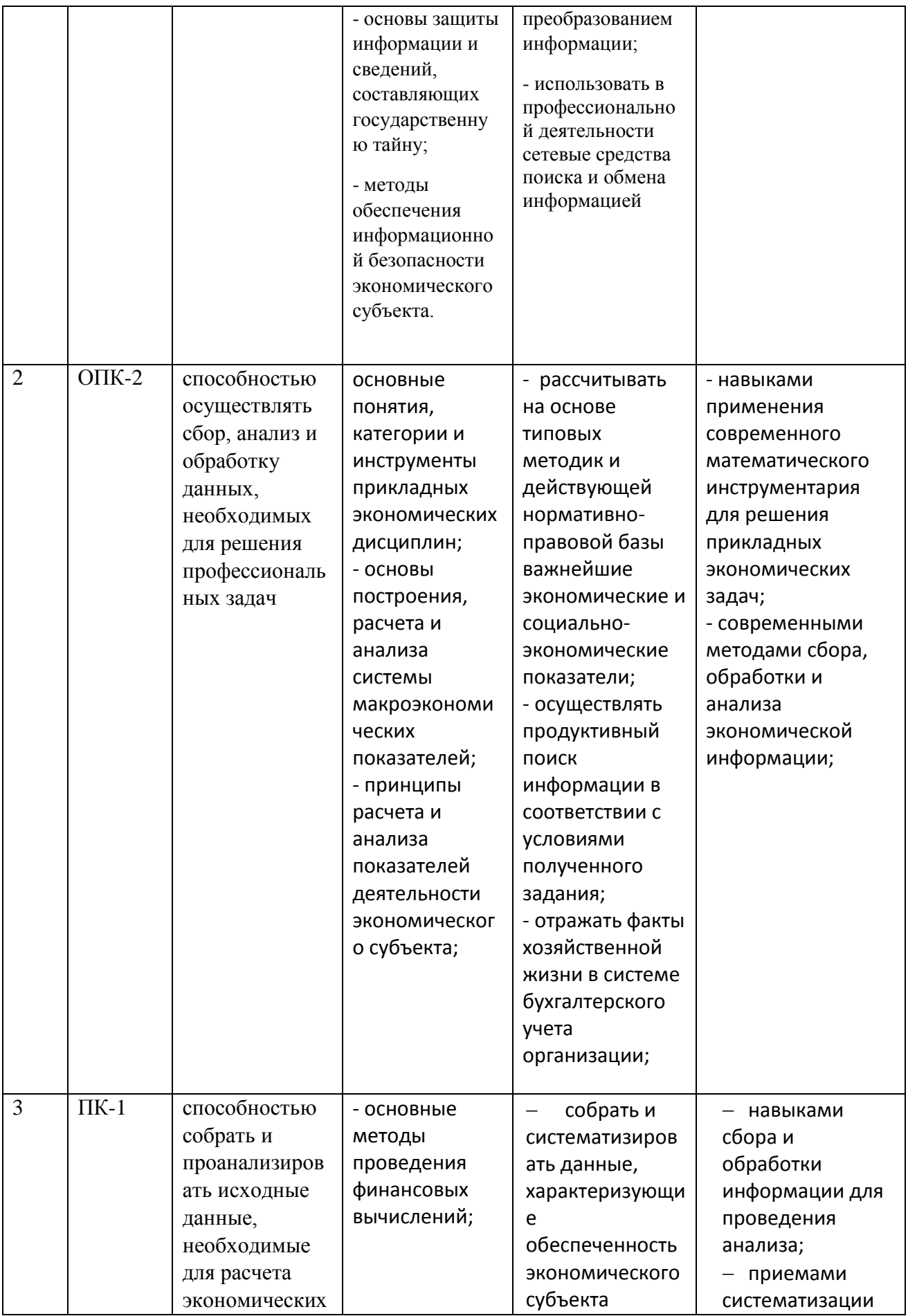

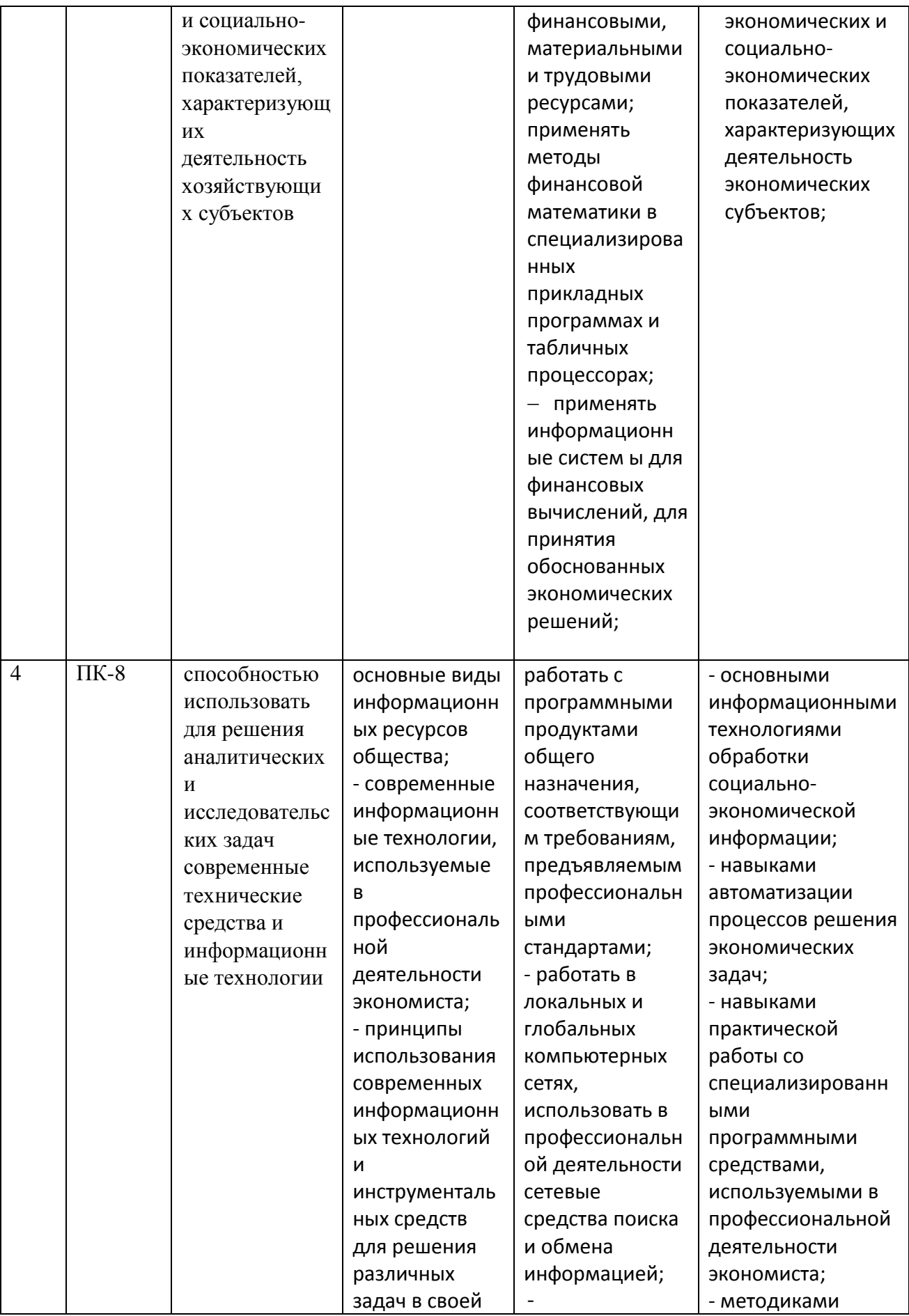

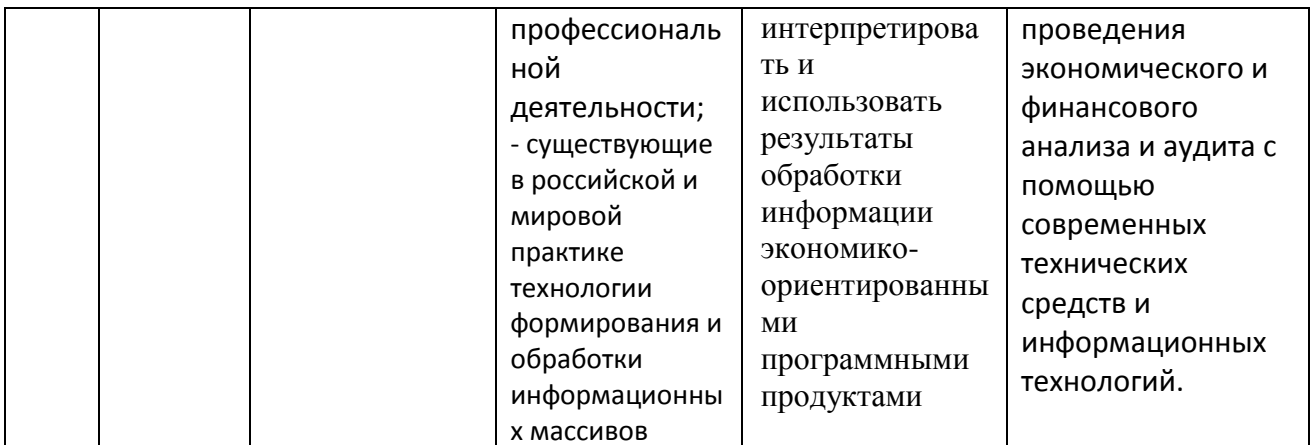

# 2. Структура и содержание дисциплины.

# 2.1 Распределение трудоёмкости дисциплины по видам работ.

Общая трудоёмкость дисциплины составляет 3 зач.ед. (108 часов), их распределение по видам работ представлено в таблице

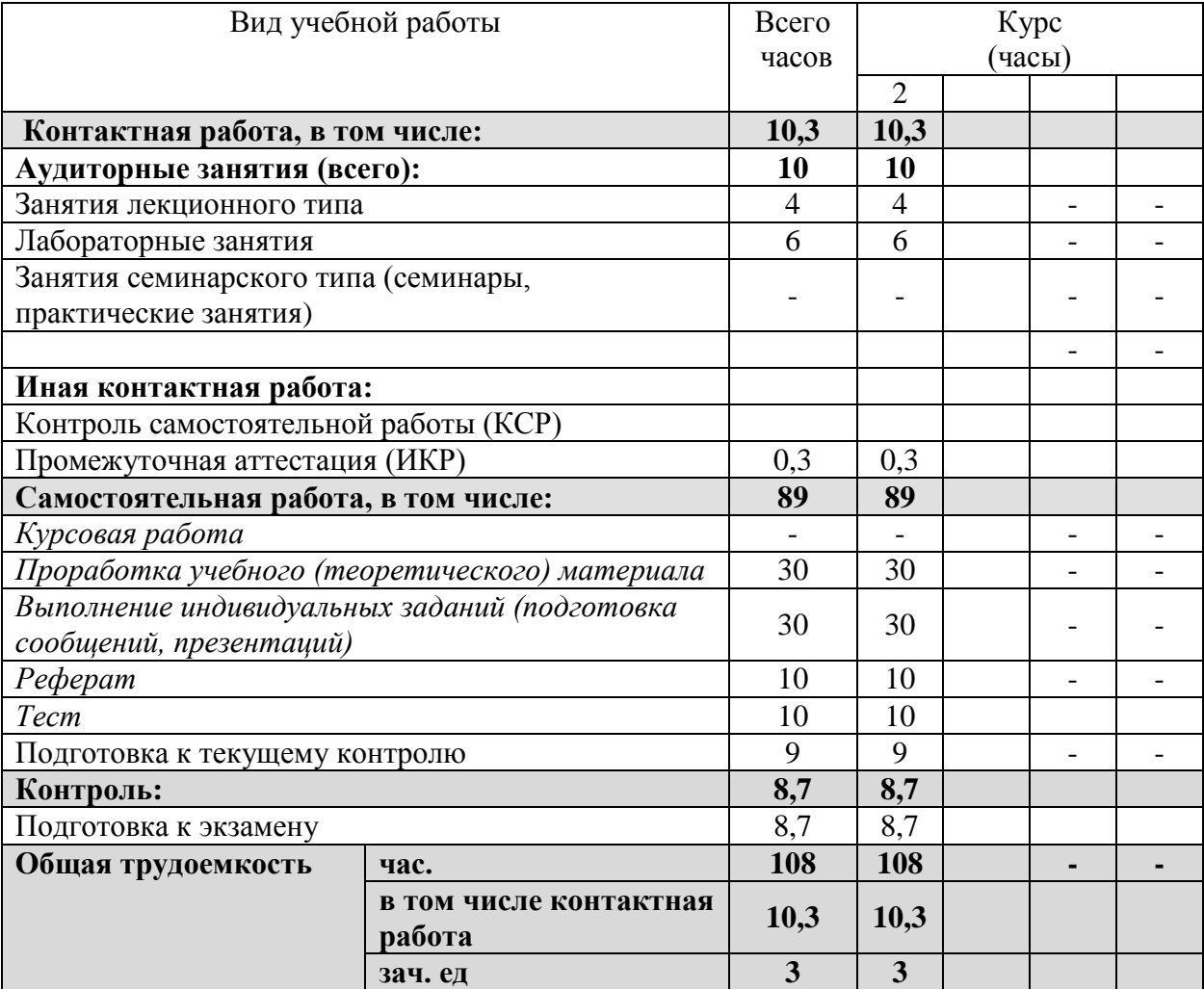

# Курсовые не предусмотрены.

#### 2.2 Структура дисциплины:

# Распределение видов учебной работы и их трудоемкости по разделам дисциплины. Разделы дисциплины, изучаемые на \_2курсе*(заочная форма).*

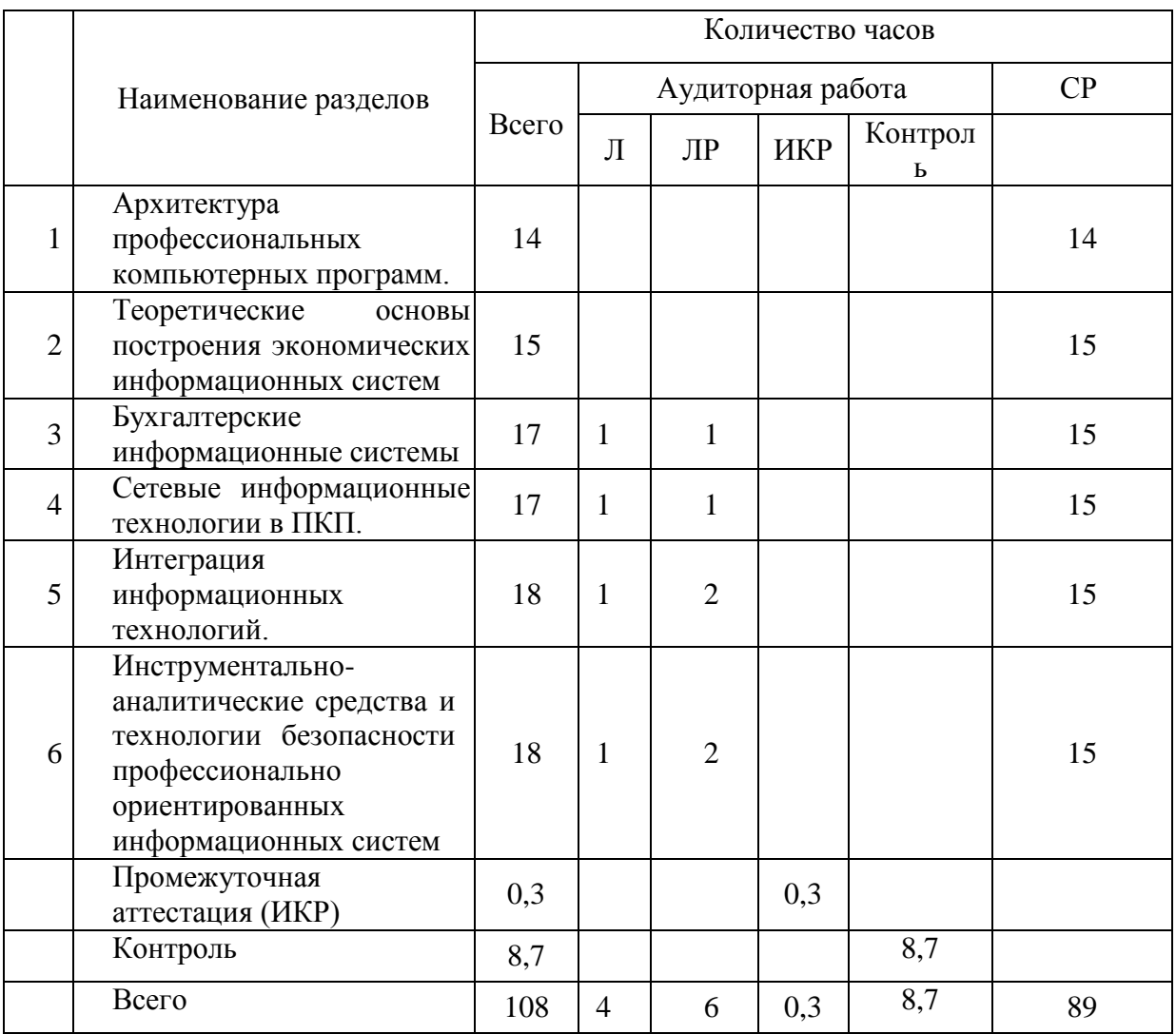

Примечание: Л – лекции, ПЗ – практические занятия / семинары, ЛР – лабораторные занятия, СР – самостоятельная работа студента, ИКР- иная контактная работа.

# **2.3 Содержание разделов дисциплины:**

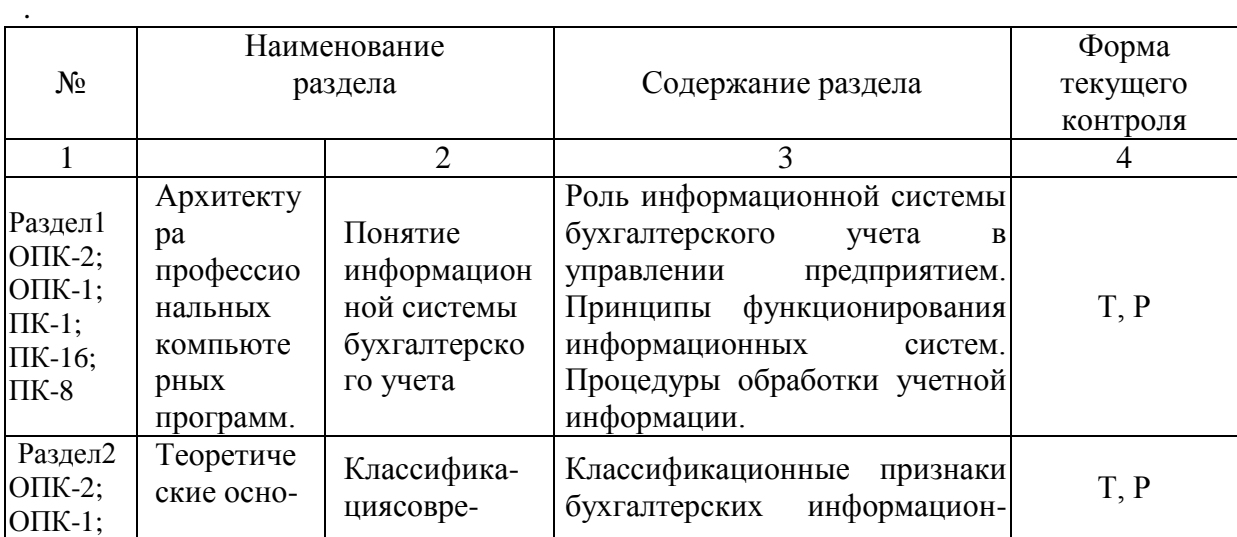

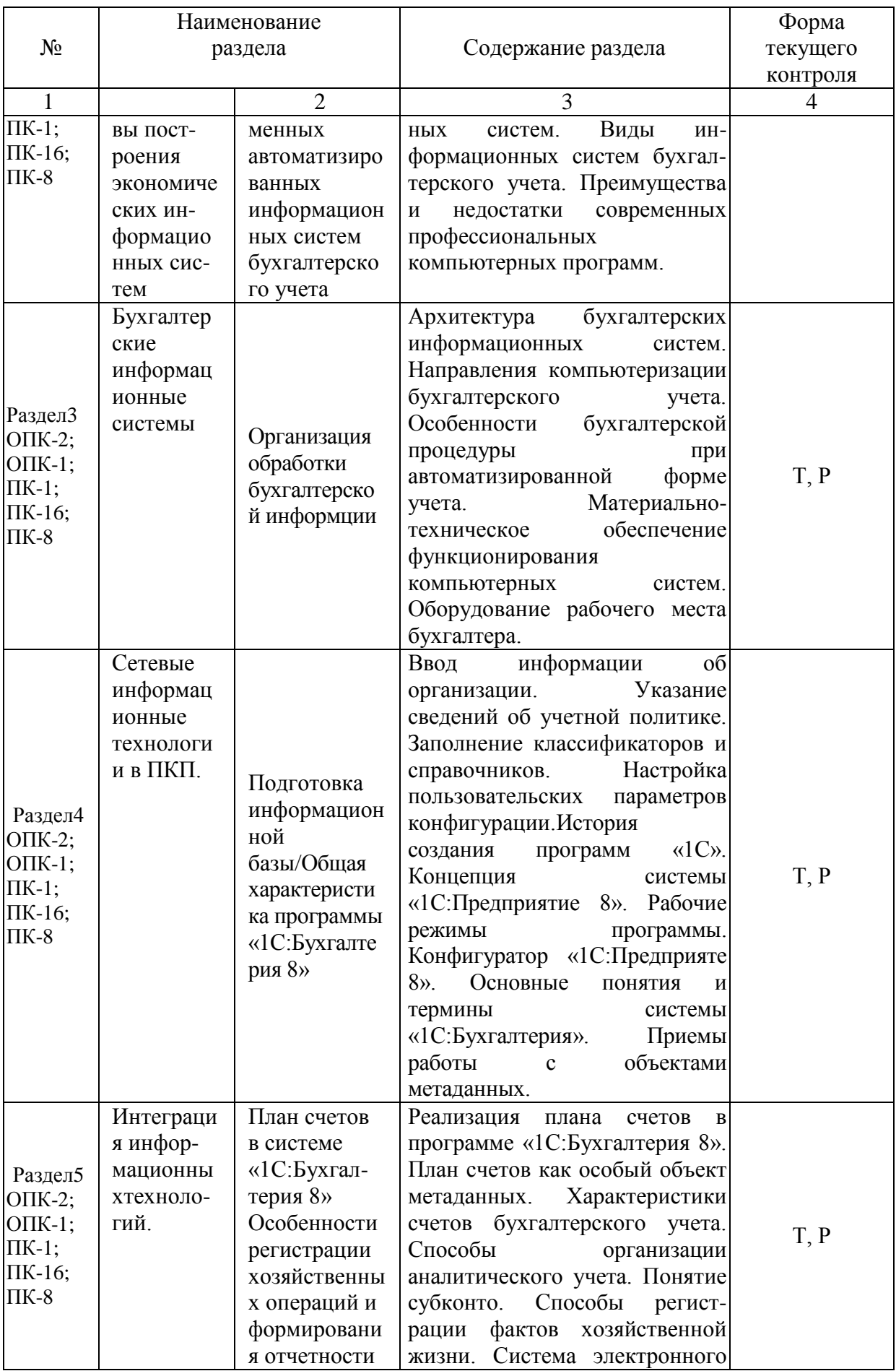

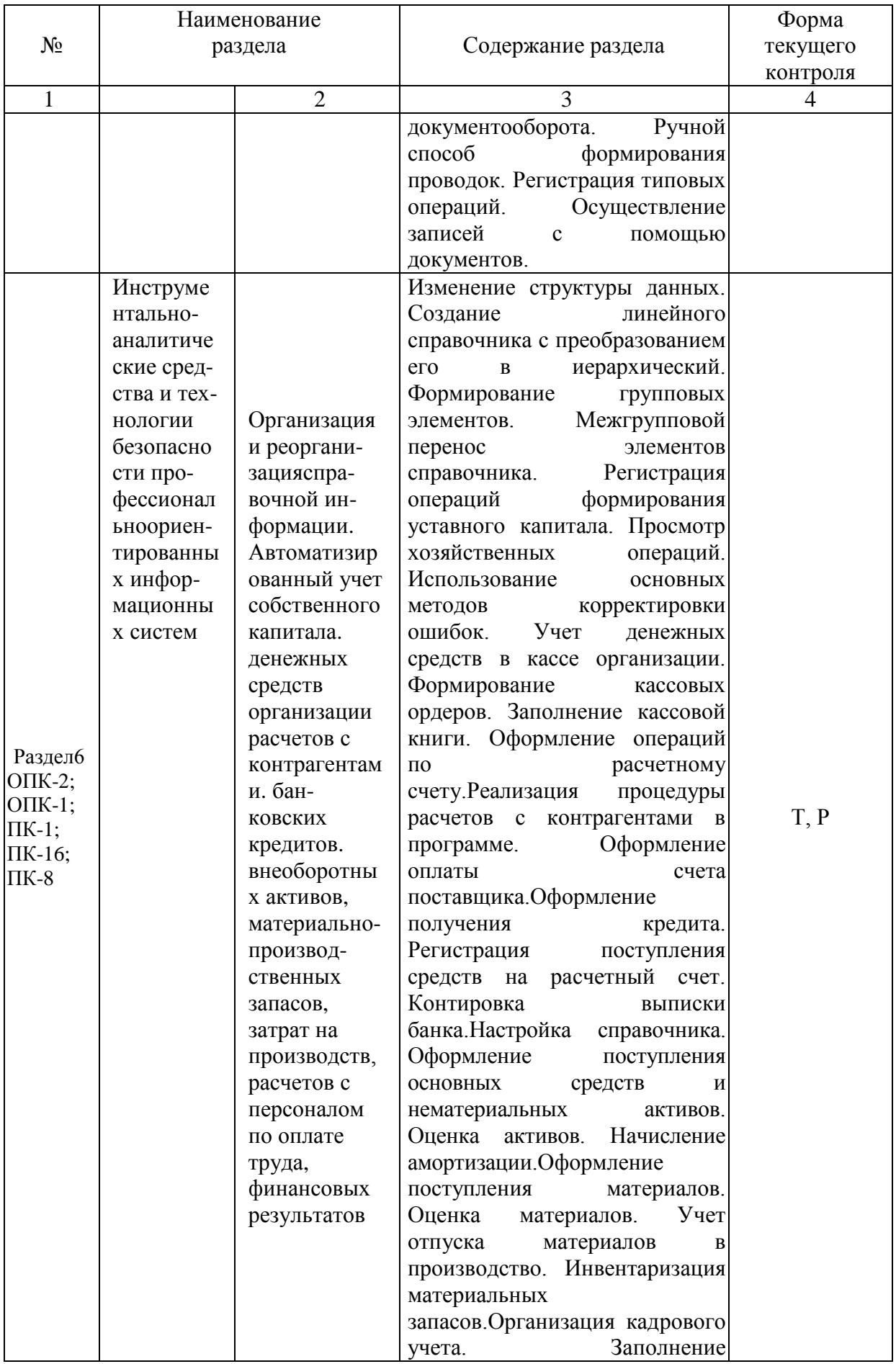

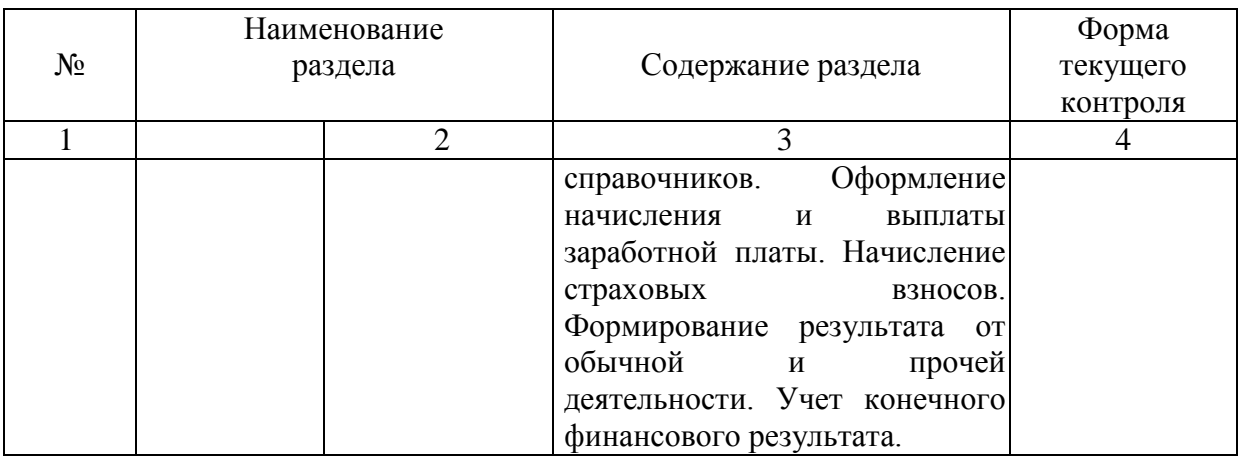

Т- тест, Р-реферат

# **2.3.1 Занятия лекционного типа.**

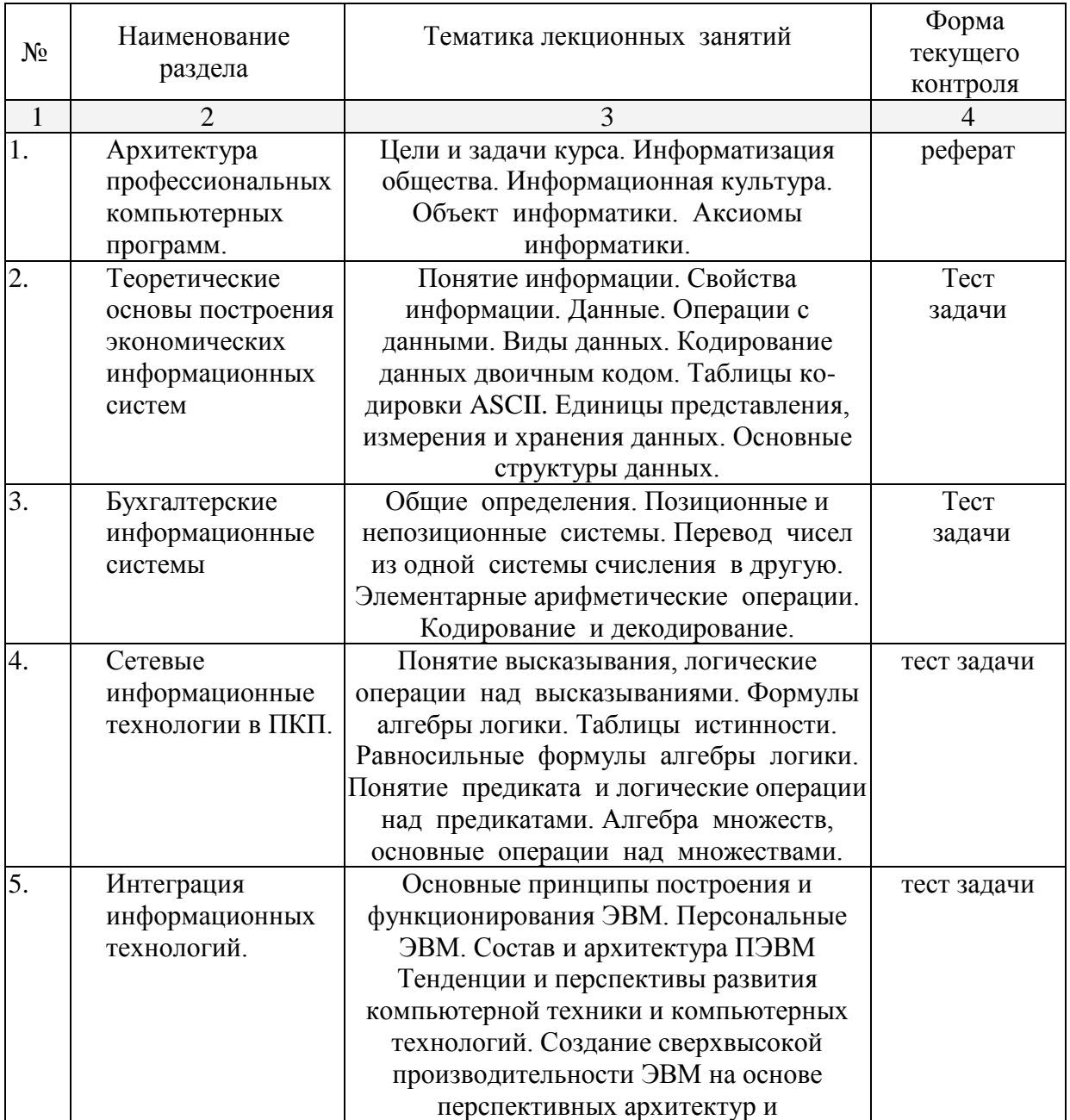

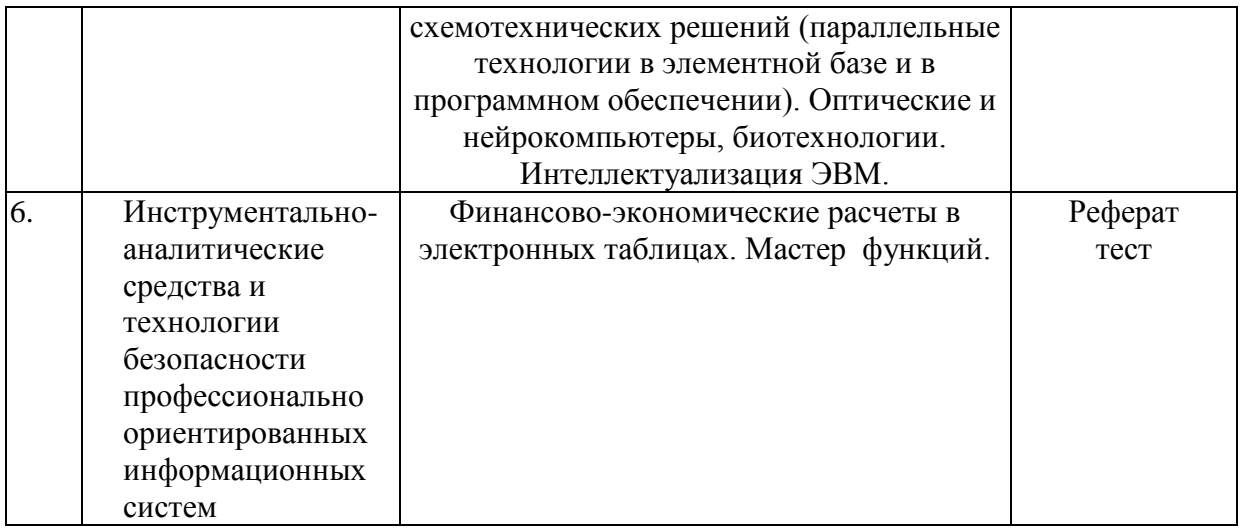

## **2.3.2 Занятия семинарского (лабораторные) типа.**

Занятия семинарского типа не предусмотрены.

# **2.3.3 Лабораторные занятия.**

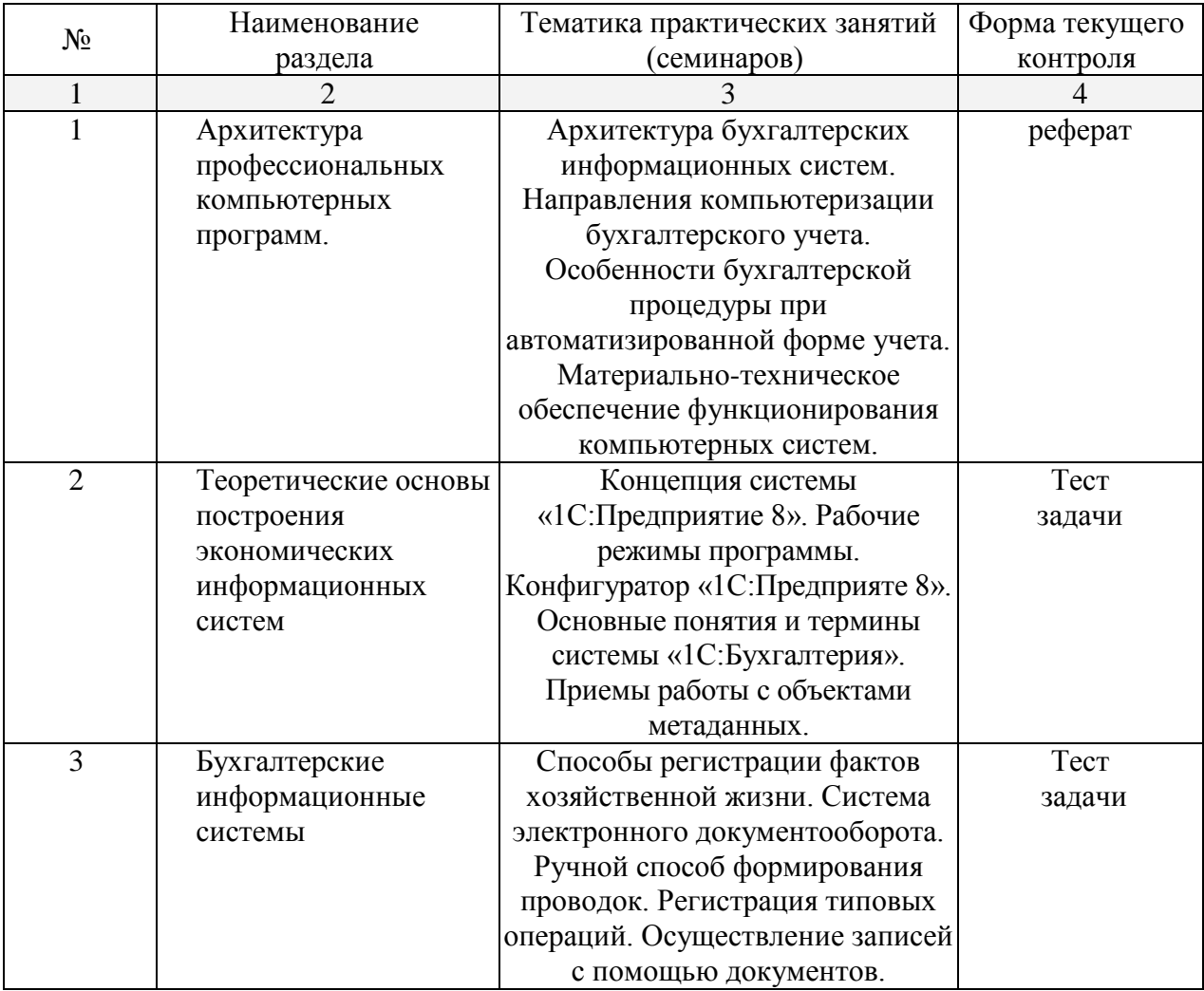

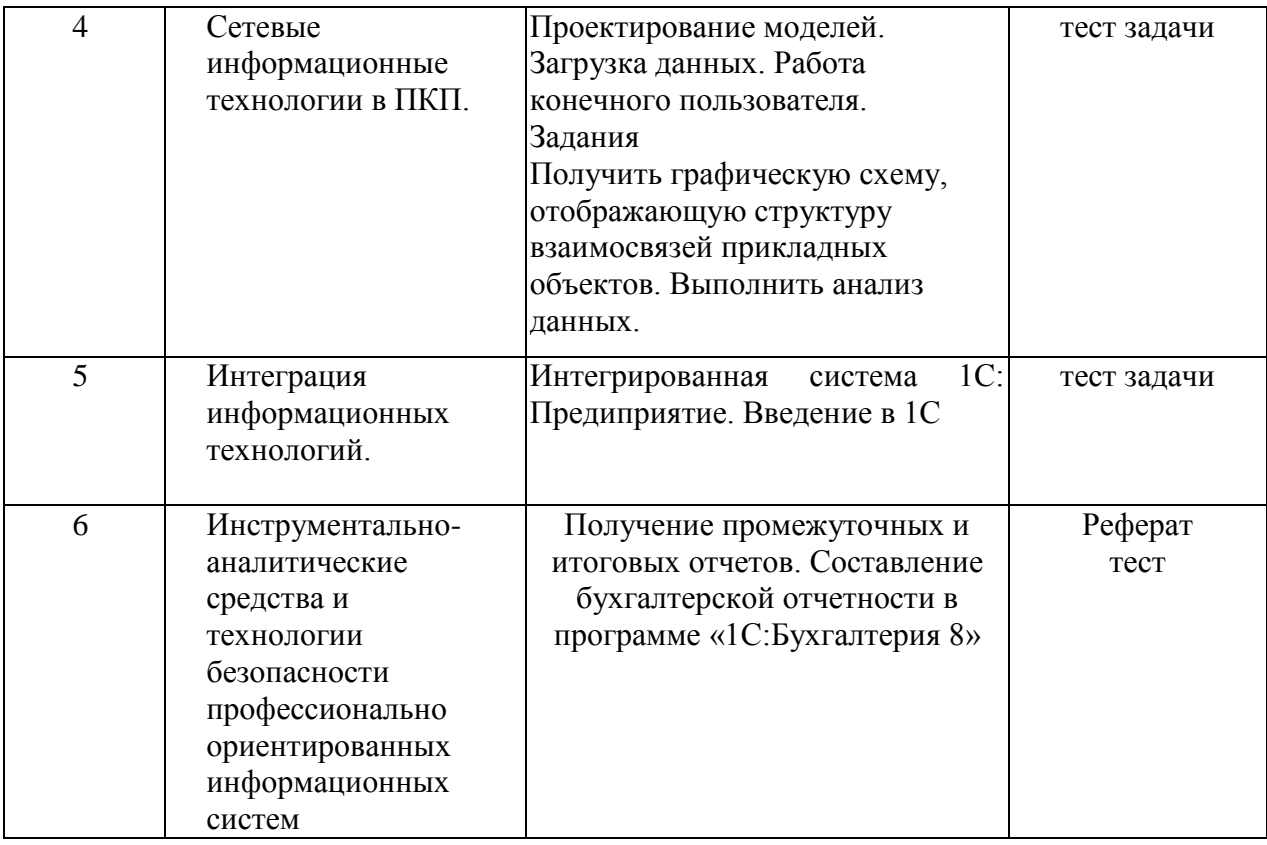

Лабораторные работы предполагают выполнение студентов практических заданий с использованием компьютерной программы «1С:Бухгалтерия 8» (учебная версия) под контролем преподавателя. По итогам выполнения заданий производится устный опрос и тестирование с целью определения степени освоения материала. В зависимости от результатов лабораторных работ студентам могут быть предложены дополнительные задания.

Примерный перечень заданий для выполнения лабораторных работ:

Задания раздела «Подготовка информационной базы»

- 1. Создать информационную базу данных «Мое предприятие».
- 2. Заполнить справочник «Организации», указав информацию об учебном предприятии.
- 3. Сформировать учетную политику предприятия. Заполнить регистр сведений «Учетная политика организаций».

Задания раздела «Организация и реорганизация справочной информации»

- 1. Заполнить справочник «Подразделения» информацией о подразделениях предприятия.
- 2. Заполнить справочник «Номенклатурные группы» информацией о видах продукции предприятия.
- 3. Сформировать в справочнике «Номенклатура» группы номенклатуры по видам изделий.
- 4. Ввести в справочник «Номенклатура» реквизиты изготавливаемой продукции.
- 5. Заполнить справочник «Физические лица».
- 6. Заполнить справочник «Склады (места хранения)».
- 7. Заполнить справочник «Статьи затрат».
- 8. Заполнить линейный справочник «Контрагенты» и преобразовать его в иерархический. Создать элементы «Физические лица» и «Юридические лица».
- 9. Создать групповые элементы справочника и перенести их в соответствующие группы.

10. Произвести настройку параметров конфигурации.

Задания раздела «Автоматизированный учет собственного капитала»

- 1. Заполнить справочник «Контрагенты», указав информацию об учредителях.
- 2. Отразить бухгалтерскими проводками формирование уставного капитала организации, используя ручной метод и метод копирования.
- 3. Просмотреть выполненные операции и проводки.
- 4. Выполнить заведомо ошибочные записи, пометить их на удаление, восстановить и затем удалить.

Задания раздела «Автоматизированный учет денежных средств организации*»*

- 1. Сформировать приходный кассовый ордер и провести его.
- 2. Сформировать расходный кассовый ордер и провести его.
- 3. Сформировать отчет кассира за определенный период.
- 4. Сформировать выписку банка.
- 5. Оформить платежное поручение входящее на зачисление денежных средств на расчетный счет.

Задания раздела «Автоматизированный учет расчетов с контрагентами*»*

- 1. Зарегистрировать поставщика в справочнике «Контрагенты» и счет поставщика в справочнике «Договоры».
- 2. Зарегистрировать хозяйственные операции по расчетам с поставщиком.

Задания раздела «Автоматизированный учет банковских кредитов*»*

- 1.Оформить банковский кредитный договор.
- 2.Зарегистрировать поступление средств на расчетный счет.
- 3.Произвести контировку выписки банка.

Задания раздела «Автоматизированный учет внеоборотных активов*»*

- 1. Отразить поступление объекта основных средств от учредителей в счет вклада в уставный капитал.
- 2. Заполнить справочники «Основные средства» и «Номенклатура».
- 3. Отразить ввод объекта основных средств в эксплуатацию.
- 4. Отразить поступление объекта основных средств от поставщика.
- 5. Заполнить справочники «Основные средства» и «Номенклатура».
- 6. Отразить оприходование объекта основных средств и ввод его в эксплуатацию.
- 7. Зарегистрировать счет-фактуру, полученный от поставщика и сформировать записи в книге покупок. Отразить налоговый вычет по НДС.
- 8. Отразить поступление объекта нематериальных активов от учредителей в счет вклада в уставный капитал и принятие его к учету на счете 04 «Нематериальные активы».
- 9. Отразить начисление амортизации объектов основных средств и нематериальных активов.

Задания раздела «Автоматизированный учет материально-производственных запасов*»*

- 1. Отразить поступление материально-производственных запасов на склад от поставщика.
- 2. Ввести сведения о поступивших материально-производственных запасах в группу «Материалы» справочника «Номенклатура».
- 3. Зарегистрировать счет-фактуру, полученный от поставщика и сформировать записи в книге покупок. Отразить налоговый вычет по НДС.
- 4. Отразить расходы по доставке материально-производственных запасов,

зарегистрировать счет-фактуру, сделать запись в книге покупок. Отразить налоговый вычет по НДС.

- 5. Отразить получение материально-производственных запасов через подотчетное лицо. Оформить расходный кассовый ордер. Зарегистрировать приобретенные материалы в справочнике «Номенклатура». Сформировать авансовый отчет. Выписать приходный кассовый ордер на неизрасходованную сумму денежных средств.
- 6. Отразить отпуск материально-производственных запасов в производство и для общехозяйственных целей. Оформить требование-накладную.
- 7. Определить себестоимость использованных материально-производственных запасов.

Задания раздела «Автоматизированный учет расчетов с персоналом по оплате труда*»*

- 1. Оформить документ «Прием на работу» для нескольких сотрудников.
- 2. Произвести начисление заработной платы работникам.
- 3. Отразить удержание сумм НДФЛ.
- 4. Оформить платежную ведомость на выплату заработной платы работникам.
- 5. Выписать приходный кассовый ордер на поступление денежных средств в кассу.
- 6. Отразить выплату и депонирование сумм заработной платы.
- 7. Рассчитать суммы страховых взносов, произвести начисление страховых взносов. Сформировать соответствующие проводки.
- 8. Отразить перечисление денежных средств в бюджет и во внебюджетные фонды.
- 9. Оформить расчетные листки для работников.

Задания раздела «Автоматизированный учет выпуска и продажи готовой продукции*»*

- 1. Зарегистрировать выпуск и передачу на склад готовой продукции.
- 2. Ввести в справочник «Договоры» информацию о договоре, заключенном с покупателем.
- 3. Отразить отпуск продукции.
- 4. Выписать покупателю счет. Оформить счет-фактуру. Сделать запись в книге продаж. Отразить НДС по проданным ценностям.
- 5. Оформить платежное поручение входящее на получение денежных средств от покупателя.
- 6. Составить необходимые бухгалтерские проводки. Отразить НДС по проданным ценностям.
- 7. Отразить перечисление НДС в бюджет.

Задания раздела «Автоматизированный учет товарных операций*»*

- 1. Отразить поступление товаров от поставщика.
- 2. Отразить продажу товаров по договору поставки.
- 3. Изучить документы, используемые при инвентаризации товаров.

Задания раздела «Автоматизированный учет финансового результата*»*

- 1. Произвести корректировку фактической себестоимости номенклатуры.
- 2. Указать способ списания косвенных расходов. Выбрать базу распределения.
- 3. Произвести списание косвенных расходов со счетов 25 «Общепроизводственные расходы» и 26 «Общехозяйственные расходы».
- 4. Закрыть счета 90 «Продажи» и 91 «Прочие доходы и расходы».
- 5. Начислить налог на прибыль.
- 6. Капитализировать чистую прибыль отчетного периода.
- 7. Отразить перечисление налогов в бюджет.

Задания раздела «Формирование бухгалтерской отчетности*»*

- 1. Сформировать стандартные отчеты, предусмотренные программой 1С:Бухгалтерия 8 и проанализировать их содержание.
- 2. Сформировать оборотно-сальдовую ведомость по всем счетам синтетического учета за месяц.
- 3. Сформировать бухгалтерский баланс, отчет о прибылях и убытках и другие формы финансовой отчетности.

# **2.4 Перечень учебно-методического обеспечения для самостоятельной работы обучающихся по дисциплине (модулю)**

При изучении дисциплины обязательными являются следующие формы самостоятельной работы:

- разбор теоретического материала по пособиям, конспектам лекций;
- самостоятельное изучение указанных теоретических вопросов;
- решение задач по темам занятий;
- подготовка к экзамену .

#### № Вид СРС Перечень учебно-методического обеспечения дисциплины по выполнению самостоятельной работы  $1 \quad 2 \quad 3$ 1 *Проработка учебного (теоретического) материала* 1. Воробьева, Ф.И. Информатика. MS Excel2010 : учебное пособие / Ф.И. Воробьева, Е.С. Воробьев ; Министерство образования и науки России, Федеральное государственное бюджетное образовательное учреждение высшего профессионального образования «Казанский национальный исследовательский технологический университет». - Казань : Издательство КНИТУ, 2014. - 100 с. : ил. - ISBN 978-5-7882-1657-7 То же [Электронный ресурс]. URL: <http://biblioclub.ru/index.php?page=book&id=428798> 2. Информатика : учебное пособие / Новосибирский государственный аграрный университет, Агрономический факультет ; сост. С.Х. Вышегуров, И.И. Некрасова. - Новосибирск : ИЦ «Золотой колос», 2014. - 105 с. : ил., табл. - Библиогр. в кн. ; То же [Электронный ресурс]. URL: <http://biblioclub.ru/index.php?page=book&id=278162> 3. Заика, А. Бухгалтерский учет на компьютере / А. Заика. - Москва : Издательство «Рипол-Классик», 2013. - 160 с. (Компьютер — это просто). - ISBN 978-5-386-06477-8 ; То же [Электронный ресурс]. URL[:http://biblioclub.ru/index.php?page=book&id=227318](http://biblioclub.ru/index.php?page=book&id=227318) 4. Гураков, А.В. Информатика: Введение в MicrosoftOffice : учебное пособие / А.В. Гураков, А.А. Лазичев ; Министерство образования и науки Российской Федерации, Томский Государственный Университет Систем Управления и Радиоэлектроники (ТУСУР). - Томск : Эль Контент, 2012. - 120 с. : ил. - ISBN 978-5-4332-0033-3 ; То же [Электронный ресурс]. - URL: <http://biblioclub.ru/index.php?page=book&id=208646> 2 *Выполнение индивидуальных заданий (подготовка сообщений,*  1. Воробьева, Ф.И. Информатика. MS Excel2010 : учебное пособие / Ф.И. Воробьева, Е.С. Воробьев ; Министерство образования и науки России, Федеральное государственное бюджетное образовательное учреждение высшего

#### Таблица – Методическое обеспечение самостоятельной работы.

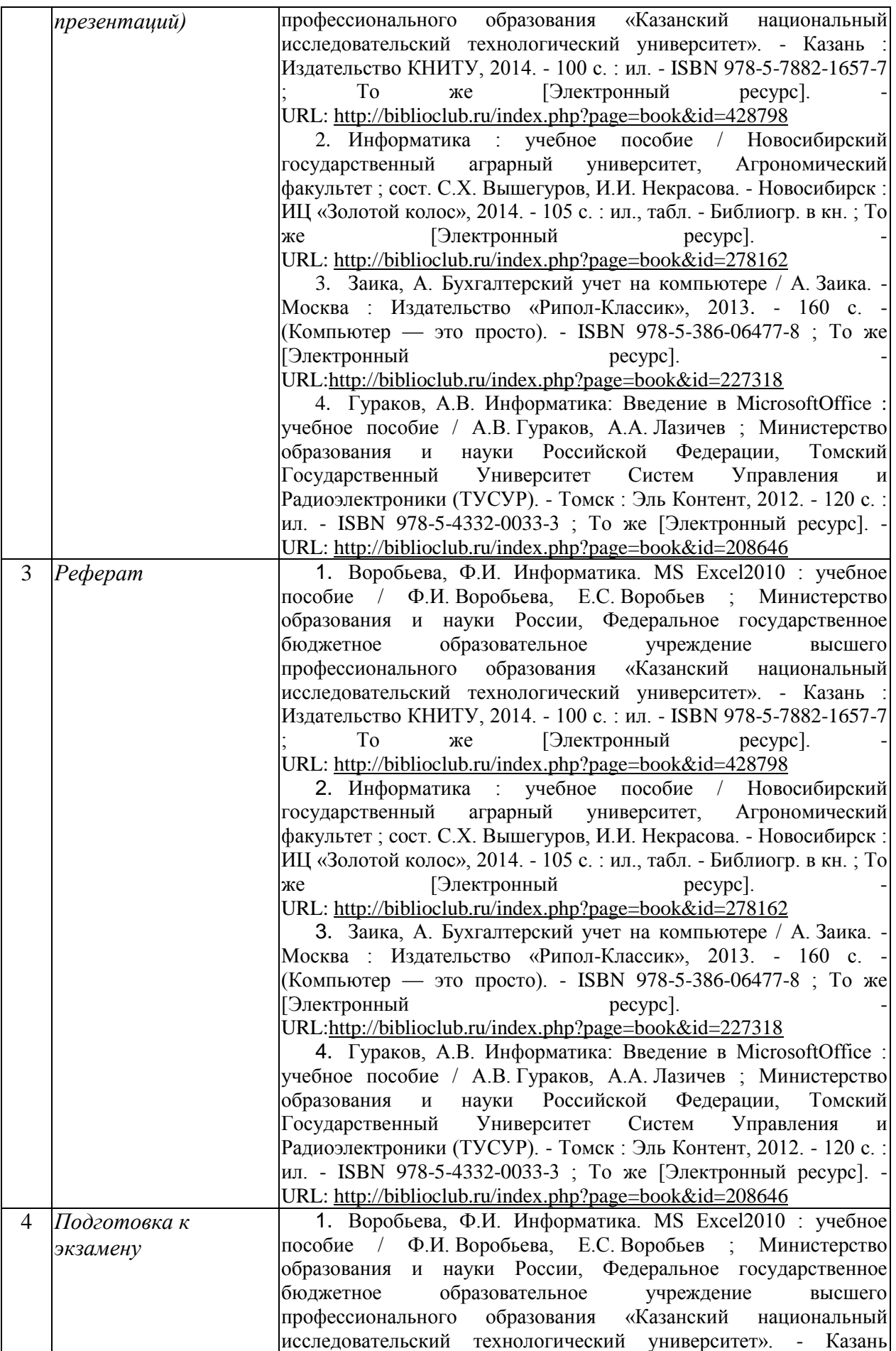

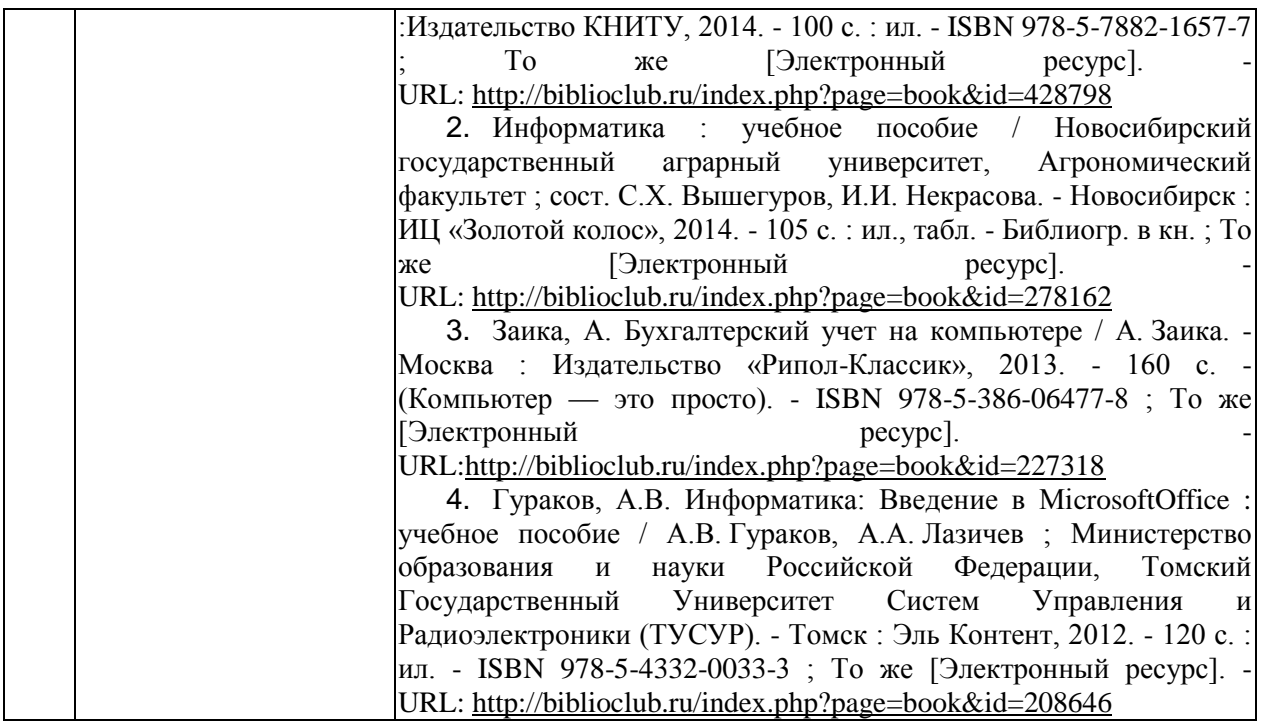

Учебно-методические материалы для самостоятельной работы обучающихся из числа инвалидов и лиц с ограниченными возможностями здоровья (ОВЗ) предоставляются в формах, адаптированных к ограничениям их здоровья и восприятия информации:

Для лиц с нарушениями зрения:

– в печатной форме увеличенным шрифтом,

– в форме электронного документа,

Для лиц с нарушениями слуха:

– в печатной форме,

– в форме электронного документа.

Для лиц с нарушениями опорно-двигательного аппарата:

– в печатной форме,

– в форме электронного документа,

– в форме аудиофайла.

Данный перечень может быть конкретизирован в зависимости от контингента обучающихся.

#### **3. Образовательные технологии.**

При преподавании дисциплины используются интерактивные методы.

Лабораторные занятия позволяет научить применять теоретические знания при решении и исследовании конкретных задач. Лабораторные занятия проводятся в компьютерных классах, при этом практикуется работа в группах. Подход разбора конкретных ситуаций широко используется как преподавателем, так и студентами при проведении анализа результатов самостоятельной работы. Это обусловлено тем, что в процессе исследования часто встречаются задачи, для которых единых подходов не существует. Каждая конкретная задача при своем исследовании имеет множество подходов, а это требует разбора и оценки целой совокупности конкретных ситуаций.

Проблемная лекция - на этой лекции новое знание вводится через проблемность вопроса, задачи или ситуации. При этом процесс познания студентов в сотрудничестве и диалоге с преподавателем приближается к исследовательской деятельности. Содержание проблемы раскрывается путем организации поиска ее решения или суммирования и анализа традиционных и современных точек зрения.Проблемная лекция начинается с

вопросов, с постановки проблемы, которую в ходе изложения материала необходимо решить. Проблемные вопросы отличаются от не проблемных тем, что скрытая в них проблема требует не однотипного решения, то есть, готовой схемы решения в прошлом опыте нет. Лекция строится таким образом, чтобы обусловить появление вопроса в сознании студента. Учебный материал представляется в форме учебной проблемы. Она имеет логическую форму познавательной задачи, отмечающей некоторые противоречия в ее условиях и завершающейся вопросами, которые это противоречие объективирует. Проблемная ситуация возникает после обнаружения противоречий в исходных данных учебной проблемы. Для проблемного изложения отбираются важнейшие разделы курса, которые составляют основное концептуальное содержание учебной дисциплины, являются наиболее важными для профессиональной деятельности и наиболее сложными для усвоения слушателей. Учебные проблемы должны быть доступными по своей трудности для слушателей.

Лекция – визуализация. Данный вид лекции является результатом нового использования принципа наглядности. Подготовка данной лекции преподавателем состоит в том, чтобы изменить, переконструировать учебную информацию по теме лекционного занятия в визуальную форму для представления студентам через технические средства обучения или вручную (схемы, рисунки, чертежи и т.п.). Чтение лекции сводится к связному, развернутому комментированию преподавателем подготовленных наглядных материалов, полностью раскрывающему тему данной лекции. Лучше всего использовать разные виды визуализации - натуральные, изобразительные, символические, - каждый из которых или их сочетание выбирается в зависимости от содержания учебного материала. Этот вид лекции лучше всего использовать на этапе введения слушателей в новый раздел, тему, дисциплину.

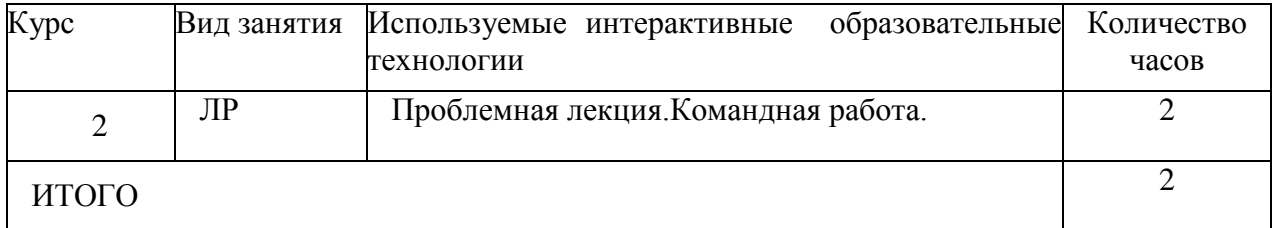

Таблица - Сочетание видов ОД с различными методами ее активизации.

Для лиц с ограниченными возможностями здоровья предусмотрена организация консультаций с использованием электронной почты.

#### **4. Оценочные средства для текущего контроля успеваемости и промежуточной аттестации.**

**4.1Фонд оценочных средств для проведения текущего контроля.**

### **Типовые контрольные задания или иные материалы, необходимые для оценки знаний, умений, владений.**

### **Примерный вариант тестовых материалов к разделам дисциплины.**

- 1. Управленческий аппарат предприятия, осуществляющий формирование целей и принятие решений, представляет собой
	- а) субъект управления;
	- б) объект управления;
	- в) управляющий модуль.
- 2. Для хранения сведений о множестве однородных объектов предназначены а) константы;
	- б) справочники;
	- в) перечисления;
	- г) документы.
- 3. По концепции построения информационной модели «1С:Предприятие» относится к а) системам с универсальной моделью учетных данных;
	- б) системам, имеющим единое программное ядро;
	- в) полностью реконфигурируемым системам.
- 4. Программный модуль, содержащий процедуры и функции, доступные для всех объектов метаданных, — это
	- а) модуль формы;
	- б) модуль документа;
	- в) глобальный модуль.
- 5. Подготовка информационной базы к работе не включает
	- а) заполнение классификаторов и справочников;
	- б) ввод сведений об организации;
	- в) настройку параметров текущего пользователя;
	- г) составление регламентированных отчетов.
- 6. Группы объектов одного вида (обозначения типа аналитического счета) представляют собой
	- а) виды номенклатуры;
	- б) виды субконто;
	- в) виды ресконтро.
- 7. Регистры сведений предназначены для
	- а) хранения существенной для прикладной задачи информации;

б) для описания наборов постоянных значений, не изменяемых пользователем в процессе работы с программой;

в) отражения информации о различных фактах хозяйственной деятельности организации;

г) описания совокупности синтетических счетов, предназначенных для группировки информации о хозяйственной деятельности организации по определенным признакам.

- 8. Объект метаданных, который связывается с конкретным планом счетов конфигурации, — это
	- а) перечисления;
	- б) документы;
	- в) планы видов характеристик;
	- г) регистры бухгалтерии.

# 9. Настройки пользователей, перечни видов субконто описываются с помощью

- а) перечислений;
- б) документов;
- в) планов видов характеристик;
- г) планов счетов;
- д) регистров сведений.
- 10. Регистры накопления используются для

а) описания групп основных средств, видов движений денежных средств, способов поступления активов и т.д.;

- б) описания множеств однотипных объектов аналитического учета;
- в) учета информации о наличии и движении различных величин;
- г) хранения информации, существенной для прикладной задачи;
- д) получения результатной информации.

## **Вопросы для обсуждения:**

Информационные ресурсы организации (Тема 1);

 Тенденции развития информационных технологий/информационных систем (IT/IS) оперативного уровня управления (Тема 2);

- Рынок офисных программ, текстовые процессоры-конкуренты MS Word (тема 3);
	- Аналитические возможности и инструменты MS Excel (тема 4);
	- Проблемы визуализации информации (тема 5);
	- Использование MS Outlook для календарного планирования (тема 6).

# **Примерный перечень рефератов для разделов дисциплины, где предусмотрен данная форма контроля.**

- 1. Автоматизация учета движения и наличия товаров на складах магазина.
- 2. ИС для учета реализации товаров со склада.
- 3. Учет наличия товаров на складах на ПЭВМ.
- 4. Использование ИТ для контроля за наличием материальных ценностей на складах.
- 5. Новые ИТ для составления и ведения электронных картотек по личному составу фирмы.
- 6. Системы автоматизации проектирования. Case-технологии. Технологические аспекты функционирования ЭИС.
- 7. Основные механизмы защиты ЭИС. Показатели экономической эффективности ЭИС.
- 8. Необходимость интеграции приложений для создания единой информационной среды. Методы, средства и технологии интеграции приложений. Стандарты построения корпоративных ИС.
- 9. Понятие и особенности CRM, BPM, ERP-систем.
- 10. Управление эффективностью бизнеса BPM. Архитектура BPM-систем. Обзор рынка BPM-систем.
- 11. Управление взаимоотношениями с клиентами CRM. Функциональные возможности CRM-систем. Состав и структура CRM-системы. Хранилище данных (DataWarehouse) и его использование в корпоративных системах.
- 12. Понятие процессного, системного и ситуационного подходов к построению систем управления.
- 13. Использование глобальных сетей для решения профессиональных задач.
- 14. Мировой опыт создания информационных систем управления финансами. Государственная интегрированная информационная система управления общественными финансами "Электронный бюджет".
- 15. АИС в системе Министерства финансов России. Назначение АИС «Финансы».
- 16. Понятие структурированной и неструктурированной информации.
- 17. Понятия базы данных, модели данных, системы управления базами данных. Реляционный подход к организации баз данных.
- **18.** Проектирование баз данных. Возможности реляционной СУБД по разработке, эксплуатации и сопровождению баз данных (БД).

### **4.2. Фонд оценочных средств для проведения промежуточной аттестации.**

### **Вопросы к экзамену**

- 1. Общая характеристика профессиональных компьютерных программ (ПКП), их классификация, сферы применения, место и роль в экономике.
- 2. Экономические информационные системы (ЭИС), программно-аналитические платформы и комплексы, офисные и специализированные пакеты программ: их

возможности и технология применения при решении прикладных финансовоэкономических задач.

- 3. Архитектура, состав и структурные элементы ЭИС. Функциональные и обеспечивающие подсистемы.
- 4. Принципы проектирования ЭИС. Стадии и этапы разработки.
- 5. Контроллинг и реинжиниринг объекта автоматизации.
- 6. Технико-экономическое обоснование. Техническое и рабочее проектирование.
- 7. Приемо-сдаточные испытания. Ввод в эксплуатацию: опытная и промышленная эксплуатация.
- 8. Сопровождение ЭИС.
- 9. Системы автоматизации проектирования.
- 10. Тенденции развития.
- 11. Case- технологии. Инструментальные средства для быстрой разработки приложений (RAD-средства).
- 12. Жизненный цикл ЭИС. Модели жизненного цикла ЭИС. Взаимодействие разработчика и заказчика (пользователя-экономиста) на различных стадиях и этапах жизненного цикла ЭИС.
- 13. Технологические аспекты функционирования ЭИС. Понятие технологического процесса обработки информации в ЭИС.
- 14. Классификация и виды технологических процессов. Процедуры и типовые технологические процессы обработки информации в ЭИС.
- 15. Базовые понятия: информация (экономическая информация), ее систематизация, свойства и подходы к измерению; информационные технологии, состояние, виды и тенденции развития.
- 16. Структурные единицы экономической информации, их роль в реализации информационных процессов управления. Оценка экономической информации.
- 17. Понятие информационного обеспечения ЭИС, его состав и структура. Вне машинное и внутри машинное информационное обеспечение. Классификация и кодирование экономической информации: роль и виды классификаторов экономической информации; назначение и способы кодирования экономической информации.
- 18. Понятия базы данных, модели данных, системы управления базами данных.
- 19. Виды моделей данных и способы их представления. Реляционный подход к организации баз данных.
- 20. Средства проектирования и развития информационного обеспечения в прикладных экономических системах. «Хранилище данных» (DataWarehouse) и его использование в корпоративных системах.
- 21. Системы оценки финансового состояния. Внешний и внутренний анализ.
- 22. Аналитический инструментарий для оценки финансового состояния.
- 23. Сетевые информационные технологии.
- 24. Электронная почта, телеконференции, доска объявлений; авторские информационные технологии; гипертекстовые и мультимедийные информационные технологии.
- 25. Интеграция информационных технологий. Распределенные системы обработки данных; технологии «клиент-сервер»; информационные хранилища; системы электронного документооборота.

Оценочные средства для инвалидов и лиц с ограниченными возможностями здоровья выбираются с учетом их индивидуальных психофизических особенностей.

– при необходимости инвалидам и лицам с ограниченными возможностями здоровья предоставляется дополнительное время для подготовки ответа на экзамене;

– при проведении процедуры оценивания результатов обучения инвалидов и лиц с ограниченными возможностями здоровья предусматривается использование технических средств, необходимых им в связи с их индивидуальными особенностями;

– при необходимости для обучающихся с ограниченными возможностями здоровья и инвалидов процедура оценивания результатов обучения по дисциплине может проводиться в несколько этапов.

Процедура оценивания результатов обучения инвалидов и лиц с ограниченными возможностями здоровья по дисциплине (модулю) предусматривает предоставление информации в формах, адаптированных к ограничениям их здоровья и восприятия информации:

Для лиц с нарушениями зрения:

– в печатной форме увеличенным шрифтом,

– в форме электронного документа.

Для лиц с нарушениями слуха:

– в печатной форме,

– в форме электронного документа.

Для лиц с нарушениями опорно-двигательного аппарата:

– в печатной форме,

– в форме электронного документа.

Данный перечень может быть конкретизирован в зависимости от контингента обучающихся.

#### **5. Перечень основной и дополнительной учебной литературы, необходимой для освоения дисциплины .**

#### **5.1 Основная литература:**

1.Воробьева, Ф.И. Информатика. MS Excel2010 : учебное пособие / Ф.И. Воробьева, Е.С. Воробьев ; Министерство образования и науки России, Федеральное государственное бюджетное образовательное учреждение высшего профессионального образования «Казанский национальный исследовательский технологический университет». - Казань : Издательство КНИТУ, 2014. - 100 с. : ил. - ISBN 978-5-7882-1657- То же [Электронный ресурс]. URL: <http://biblioclub.ru/index.php?page=book&id=428798>

2.Информатика : учебное пособие / Новосибирский государственный аграрный университет, Агрономический факультет ; сост. С.Х. Вышегуров, И.И. Некрасова. - Новосибирск : ИЦ «Золотой колос», 2014. - 105 с. : ил., табл. - Библиогр. в кн. ; То же [Электронный ресурс]. - URL: <http://biblioclub.ru/index.php?page=book&id=278162>

3.Заика, А. Бухгалтерский учет на компьютере / А. Заика. - Москва : Издательство «Рипол-Классик», 2013. - 160 с. - (Компьютер — это просто). - ISBN 978-5-386-06477-8 ; То же [Электронный ресурс]. - URL[:http://biblioclub.ru/index.php?page=book&id=227318](http://biblioclub.ru/index.php?page=book&id=227318)

4.Гураков, А.В. Информатика: Введение в MicrosoftOffice : учебное пособие / А.В. Гураков, А.А. Лазичев ; Министерство образования и науки Российской Федерации, Томский Государственный Университет Систем Управления и Радиоэлектроники (ТУСУР). - Томск : Эль Контент, 2012. - 120 с. : ил. - ISBN 978-5-4332-0033-3 ; То же [Электронный ресурс]. - URL: <http://biblioclub.ru/index.php?page=book&id=208646>

#### **5.2 Дополнительная литература:**

1.Селищев, Николай Викторович. 1С : Бухгалтерия 8.2 для бухгалтера [Текст] / Н. В. Селищев. - СПб. [и др.] : Питер, 2011. - 396 с.6

2.Вдовин, Виктор Михайлович. Информационные технологии в финансовобанковской сфере [Текст] : практикум / В. М. Вдовин, Л. Е. Суркова. - 2-е изд. - Москва : Дашков и К°, 2012. - 245 с.10

3.Галыгина, И.В. Профессиональные компьютерные программы [Электронный ресурс]: лабораторный практикум / И.В. Галыгина, Л.В. Галыгина ; Министерство образования и науки Российской Федерации, Федеральное государственное бюджетное образовательное учреждение высшего профессионального образования «Тамбовский государственный технический университет». - Тамбов : Издательство ФГБОУ ВПО «ТГТУ», 2012. - 67 с. - URL:<http://biblioclub.ru/index.php?page=book&id=277796>

4.Вдовин, Виктор Михайлович. Информационные технологии в финансовобанковской сфере [Текст] : практикум / В. М. Вдовин, Л. Е. Суркова. - 2-е изд. - Москва : Дашков и К°, 2012. - 245 с. - 10

5.Ахтямова, С.С. Программа CorelDRAW. Основные понятия и принципы работы : учебное пособие / С.С. Ахтямова, А.А. Ефремова, Р.Б. Ахтямов ; Министерство образования и науки России, Федеральное государственное бюджетное образовательное учреждение высшего профессионального образования «Казанский национальный исследовательский технологический университет». - Казань : Издательство КНИТУ, 2014. - 112 с. : ил. - Библиогр. в кн. - ISBN 978-5-7882-1553-2 ; То же [Электронный ресурс]. - URL: <http://biblioclub.ru/index.php?page=book&id=427713>

6.Рзун, Ирина Геннадьевна (КубГУ). Основы работы в MathCAD [Текст] : учебное пособие / И. Г. Рзун ; М-во образования и науки Рос. Федерации ; Кубанский гос. ун-т. - Новороссийск : Изд-во КубГУ, 2011. - 115 с.14

7.Прикладная информатика : справочник [Текст] : учебное пособие для студентов вузов / [А. Б. Анисимов и др.] ; под ред. В. Н. Волковой, В. Н. Юрьева. - М. : Финансы и статистика : ИНФРА-М, 2008. - 766 с. 9

8.Колокольникова, А.И. Excel 2013 для менеджеров в примерах / А.И. Колокольникова. - Москва ; Берлин : Директ-Медиа, 2014. - 332 с. : ил. - Библиогр. в кн. - ISBN 978-5-4475-9080-2 ; То же [Электронный ресурс]. URL: <http://biblioclub.ru/index.php?page=book&id=275267>

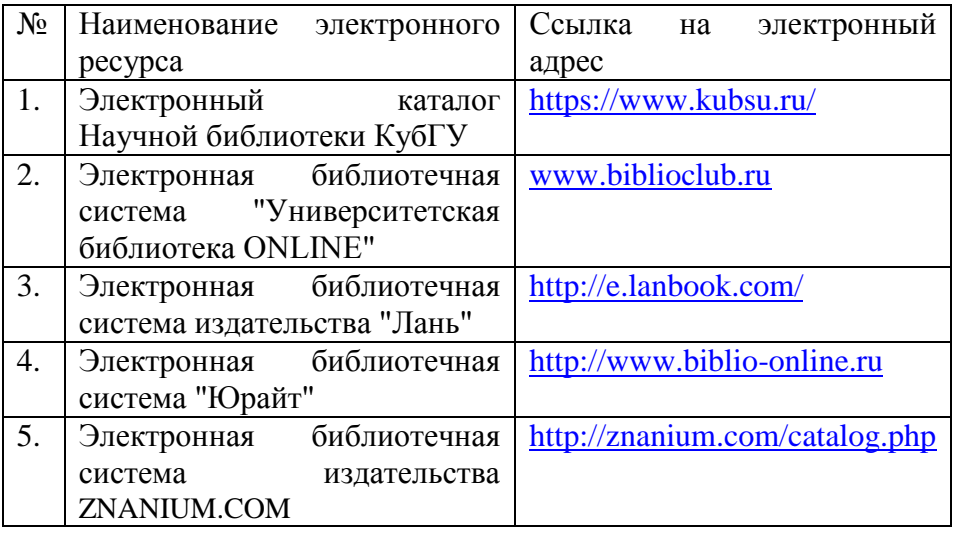

### **5.3. Периодические издания:**

Бизнес-информатика – URL [https://elibrary.ru/title\\_about.asp?id=27958](https://elibrary.ru/title_about.asp?id=27958)

Информационные технологии и математическое моделирование в экономике, технике, экологии, образовании, педагогике и торговле - – URL https://elibrary.ru/title\_about.asp?id=52930

**6. Перечень ресурсов информационно-телекоммуникационной сети «Интернет», необходимых для освоения дисциплины (модуля).**

1. Российское образование, федеральный портал [Официальный сайт]. — [URL:](http://www.edu.ru/)  [http://www.edu.ru](http://www.edu.ru/)

2. Образовательный портал «Учеба» [Официальный сайт]. - URL: <http://www.ucheba.com/>

3. Портал «Российское образование» [Официальный сайт]. - URL: <http://www.edu.ru/>

4. [Единое окно доступа к образовательным ресурсам](http://window.edu.ru/) «Единое окно» [Официальный сайт]. - URL: <http://window.edu.ru/>

5. Федеральная университетская компьютерная сеть России [Официальный сайт]. - URL: <http://www.runnet.ru/>

6. Служба тематических толковых словарей [Официальный сайт]. - URL: <http://www.glossary.ru/>

7. Образовательный портал [Официальный сайт]. - URL: «Академик» <http://dic.academic.ru/>

8. Электронный архив документов КубГУ. - URL: [http://docspace.kubsu.ru](http://docspace.kubsu.ru/)

9. ЭБС «Университетская библиотека ONLINE». – URL: [www.biblioclub.ru](http://www.biblioclub.ru/)

10. ЭБС издательства «Лань». – URL: https://e.lanbook.com

11. ЭБС «Юрайт». – URL:<http://www.biblio-online.ru/>

12. Электронный каталог Научной библиотеки КубГУ. – URL[:http://212.192.134.46/MegaPro/Catalog/Home/Index](http://212.192.134.46/MegaPro/Catalog/Home/Index)

13. Аналитическая и цитатная база «WebofScience (WoS)». - URL[:http://apps.webofknowledge.com.](http://apps.webofknowledge.com/)

14. Электронная библиотека «Издательского дома «Гребенников» - URL[:www.grebennikon.ru](http://www.grebennikon.ru/)

15. Научная электронная библиотека (НЭБ) «eLibrary.ru». - URL[:http://www.elibrary.ru](http://www.elibrary.ru/)

16. Полнотекстовые архивы ведущих западных научных журналов на Российской платформе научных журналов НЭИКОН. - URL[:http://archive.neicon.ru](http://archive.neicon.ru/)

17. Базы данных компании «Ист Вью». - URL[:http://dlib.eastview.com](http://dlib.eastview.com/)

18. Университетская информационная система РОССИЯ (УИС Россия) - URL[:http://uisrussia.msu.ru](http://uisrussia.msu.ru/)

19. «Электронная библиотека диссертаций» Российской Государственной Библиотеки (РГБ). - URL[:https://dvs.rsl.ru/](https://dvs.rsl.ru/)

20. Электронная коллекция Оксфордского Российского Фонда. URL[:http://lib.myilibrary.com](http://lib.myilibrary.com/)

21. «Лекториум ТВ». - URL[:http://www.lektorium.tv/](http://www.lektorium.tv/)

22. Национальная электронная библиотека «НЭБ». - URL[:http://нэб.рф/](http://???.??/)

23. КиберЛенинка: научная электронная библиотека. – URL: <http://cyberleninka.ru/>

24. Официальный интернет-портал правовой информации. Государственная система правовой информации. – URL: [http://publication.pravo.gov.ru](http://publication.pravo.gov.ru/)

25. Справочно-правовая система «Консультант Плюс» - [http://www.consultant.ru](http://www.consultant.ru/)

### **7. Методические указания для обучающихся по освоению дисциплины (модуля).**

В освоении дисциплины инвалидами и лицами с ограниченными возможностями здоровья большое значение имеет индивидуальная учебная работа (консультации) – дополнительное разъяснение учебного материала.

Индивидуальные консультации по предмету являются важным фактором, способствующим индивидуализации обучения и установлению воспитательного контакта между преподавателем и обучающимся инвалидом или лицом с ограниченными возможностями здоровья.

Система обучения основывается на рациональном сочетании нескольких видов учебных занятий (в первую очередь, лекций и практических (лабораторных) занятий), работа на которых обладает определенной спецификой.

#### **Подготовка к лекциям.**

Знакомство с дисциплиной происходит уже на первой лекции, где от требуется не просто внимание, но и самостоятельное оформление конспекта. Конспектирование лекций – сложный вид аудиторной работы, предполагающий интенсивную умственную деятельность студента. Конспект является полезным тогда, когда записано самое существенное. Не надо стремиться записать дословно всю лекцию. Такое «конспектирование» приносит больше вреда, чем пользы. Целесообразно вначале понять основную мысль, излагаемую лектором, а затем записать ее. Желательно запись осуществлять на одной странице листа или оставляя поля, на которых позднее, при самостоятельной работе с конспектом, можно сделать дополнительные записи, отметить непонятные места.

Конспект лекции лучше подразделять на пункты, соблюдая красную строку. Этому в большой степени будут способствовать вопросы плана лекции, предложенные преподавателям. Следует обращать внимание на акценты, выводы, которые делает лектор, отмечая наиболее важные моменты в лекционном материале замечаниями «важно», «хорошо запомнить» и т.п. Можно делать это и с помощью разноцветных маркеров или ручек, подчеркивая термины и определения.

Работая над конспектом лекций, Вам всегда необходимо использовать не только учебник, но и ту литературу, которую дополнительно рекомендовал лектор. Именно такая серьезная, кропотливая работа с лекционным материалом позволит глубоко овладеть теоретическим материалом.

#### **Подготовка к практическим (лабораторным) занятиям.**

Подготовку к каждому практическому занятию необходимо начать с ознакомления с планом практического занятия, который отражает содержание предложенной темы. Тщательное продумывание и изучение вопросов плана основывается на проработке текущего материала лекции, а затем изучения обязательной и дополнительной литературы, рекомендованной к данной теме. Все новые понятия по изучаемой теме необходимо выучить наизусть и внести в глоссарий, который целесообразно вести с самого начала изучения курса.

Подготовка к лабораторным занятиям и практикумам носит различный характер, как по содержанию, так и по сложности исполнения. Проведение прямых и косвенных измерений предполагает детальное знание измерительных приборов, их возможностей, умение вносить своевременные поправки для получения более точных результатов. Многие лабораторные занятия требуют большой исследовательской работы, изучения дополнительной научной литературы.

В процессе подготовки к практическим занятиям, необходимо обратить особое внимание на самостоятельное изучение рекомендованной литературы. При всей полноте конспектирования лекции в ней невозможно изложить весь материал. Поэтому самостоятельная работа с учебниками, учебными пособиями, научной, справочной литературой, материалами периодических изданий и Интернета является наиболее эффективным методом получения дополнительных знаний, позволяет значительно активизировать процесс овладения информацией, способствует более глубокому усвоению изучаемого материала.

 Защита лабораторных работ должна происходить, как правило, в часы, отведенные на лабораторные занятия. Студент может быть допущен к следующей лабораторной работе только в том случае, если у него не защищено не более двух предыдущих работ.

#### **Рекомендации по работе с литературой.**

Работу с литературой целесообразно начать с изучения общих работ по теме, а также учебников и учебных пособий. Далее рекомендуется перейти к анализу монографий и статей, рассматривающих отдельные аспекты проблем, изучаемых в рамках курса, а также официальных материалов и неопубликованных документов (научноисследовательские работы, диссертации), в которых могут содержаться основные вопросы изучаемой проблемы.

Работу с источниками надо начинать с ознакомительного чтения, т.е. просмотреть текст, выделяя его структурные единицы. При ознакомительном чтении закладками отмечаются те страницы, которые требуют более внимательного изучения.

В зависимости от результатов ознакомительного чтения выбирается дальнейший способ работы с источником. Если для разрешения поставленной задачи требуется изучение некоторых фрагментов текста, то используется метод выборочного чтения. Если в книге нет подробного оглавления, следует обратить внимание ученика на предметные и именные указатели.

Избранные фрагменты или весь текст (если он целиком имеет отношение к теме) требуют вдумчивого, неторопливого чтения с «мысленной проработкой» материала. Такое чтение предполагает выделение: 1) главного в тексте; 2) основных аргументов; 3) выводов. Особое внимание следует обратить на то, вытекает тезис из аргументов или нет.

Необходимо также проанализировать, какие из утверждений автора носят проблематичный, гипотетический характер, и уловить скрытые вопросы.

Понятно, что умение таким образом работать с текстом приходит далеко не сразу. Наилучший способ научиться выделять главное в тексте, улавливать проблематичный характер утверждений, давать оценку авторской позиции – это сравнительное чтение, в ходе которого Вы знакомитесь с различными мнениями по одному и тому же вопросу, сравниваете весомость и доказательность аргументов сторон и делаете вывод о наибольшей убедительности той или иной позиции.

Если в литературе встречаются разные точки зрения по тому или иному вопросу из-за сложности прошедших событий и правовых явлений, нельзя их отвергать, не разобравшись. При наличии расхождений между авторами необходимо найти рациональное зерно у каждого из них, что позволит глубже усвоить предмет изучения и более критично оценивать изучаемые вопросы. Знакомясь с особыми позициями авторов, нужно определять их схожие суждения, аргументы, выводы, а затем сравнивать их между собой и применять из них ту, которая более убедительна.

Следующим этапом работыс литературными источниками является создание конспектов, фиксирующих основные тезисы и аргументы..

Таким образом, при работе с источниками и литературой важно уметь:

- сопоставлять, сравнивать, классифицировать, группировать, систематизировать информацию в соответствии с определенной учебной задачей;
- обобщать полученную информацию, оценивать прослушанное и прочитанное;
- фиксировать основное содержание сообщений; формулировать, устно и письменно, основную идею сообщения; составлять план, формулировать тезисы;
- готовить и презентовать развернутые сообщения типа доклада;
- работать в разных режимах (индивидуально, в паре, в группе), взаимодействуя друг с другом;
- пользоваться реферативными и справочными материалами;
- контролировать свои действия и действия своих товарищей, объективно оценивать свои действия;
- обращаться за помощью, дополнительными разъяснениями к преподавателю, другим студентам;
- пользоваться лингвистической или контекстуальной догадкой, словарями различного характера, различного рода подсказками, опорами в тексте (ключевые слова, структура текста, предваряющая информация и др.);
- использовать при говорении и письме перифраз, синонимичные средства, словаописания общих понятий, разъяснения, примеры, толкования, «словотворчество»;
- повторять или перефразировать реплику собеседника в подтверждении понимания его высказывания или вопроса;
- обратиться за помощью к собеседнику (уточнить вопрос, переспросить и др.);
- использовать мимику, жесты (вообще и в тех случаях, когда языковых средств не хватает для выражения тех или иных коммуникативных намерений).

#### **Подготовка к промежуточной аттестации.**

При подготовке к промежуточной аттестации целесообразно:

- внимательно изучить перечень вопросов и определить, в каких источниках находятся сведения, необходимые для ответа на них;
- внимательно прочитать рекомендованную литературу;
- составить краткие конспекты ответов (планы ответов).

## **8. Перечень информационных технологий, используемых при осуществлении образовательного процесса по дисциплине .**

#### **8.1 Перечень информационных технологий.**

– Проверка домашних заданий и консультирование посредством электронной почты.

– Использование электронных презентаций при проведении практических занятий.

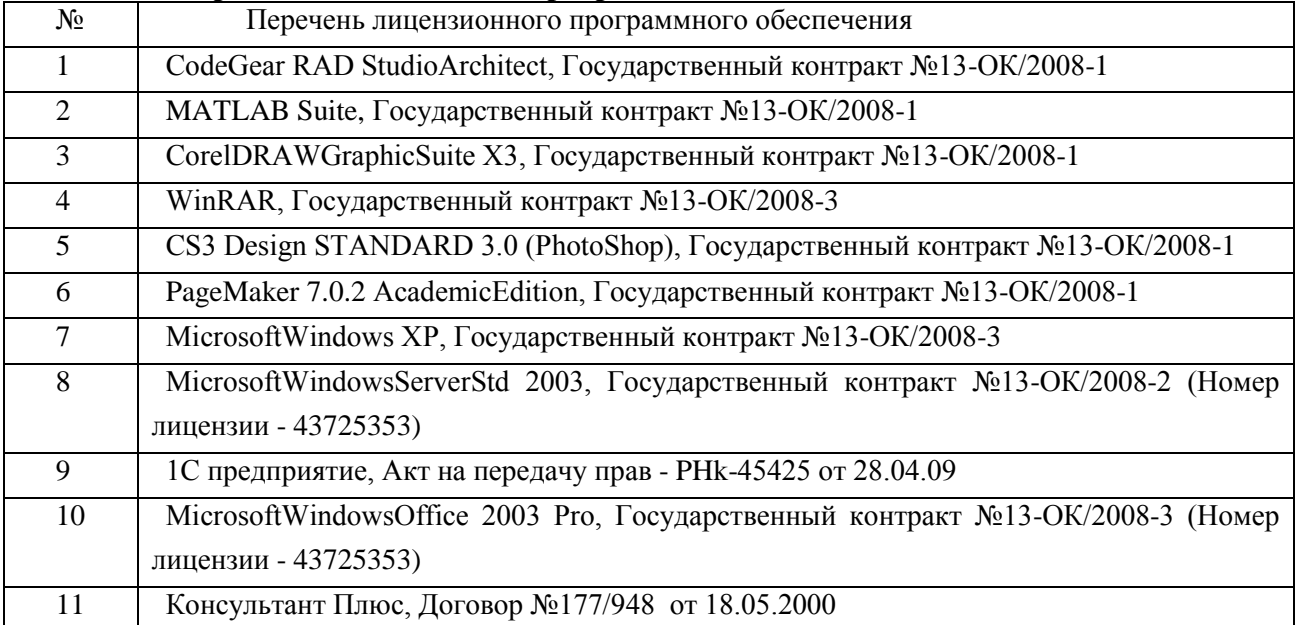

#### **8.2 Перечень необходимого программного обеспечения.**

### **8.3 Перечень информационных справочных систем:**

- 1. ООО "1С". http://1c.ru[/http://1c.ru/](http://1c.ru/)
- 2. Система програм[м http://v8.1c.ru/](http://v8.1c.ru/)

**9. Материально-техническая база, необходимая для осуществления образовательногопроцесса по дисциплине .**

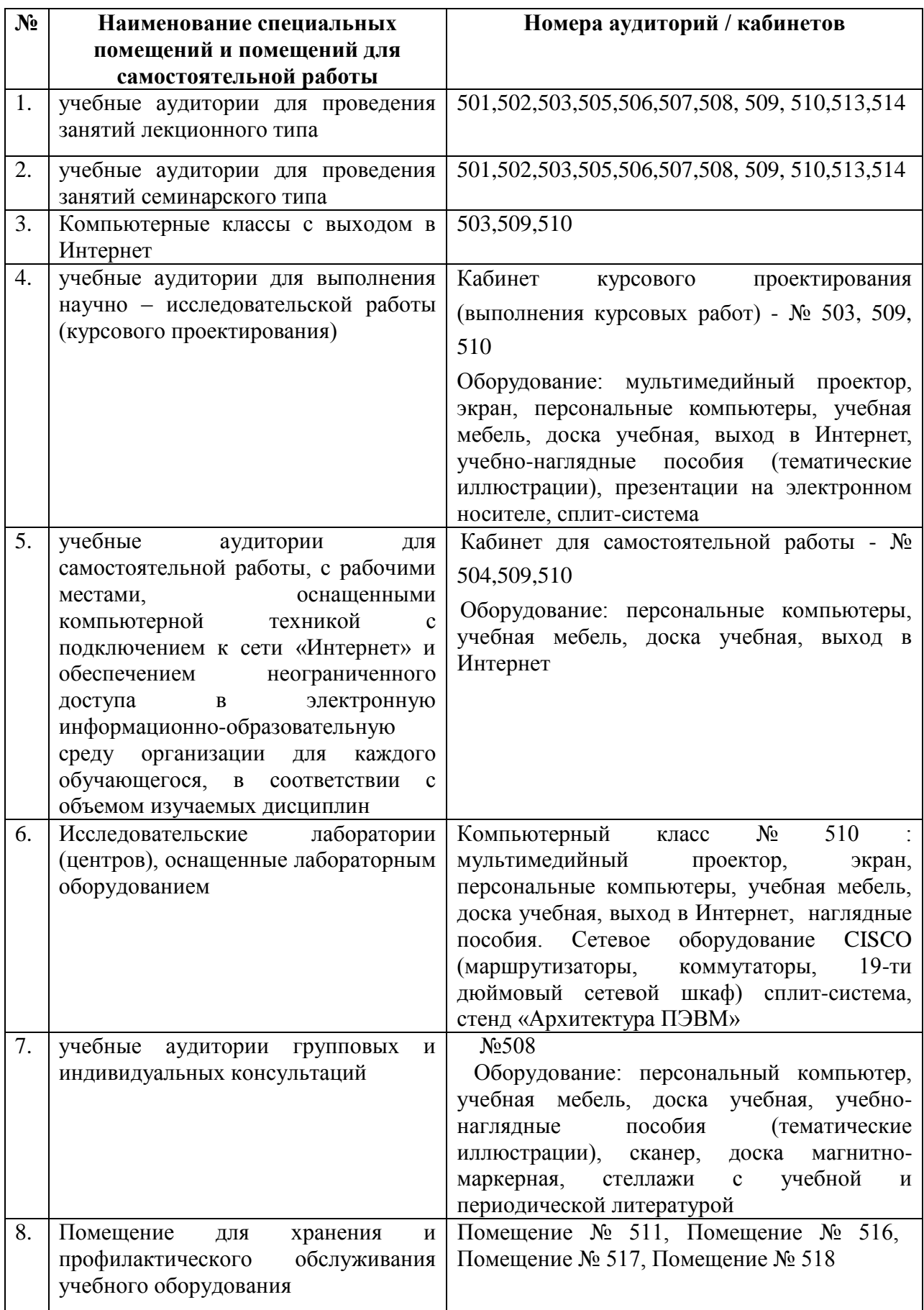

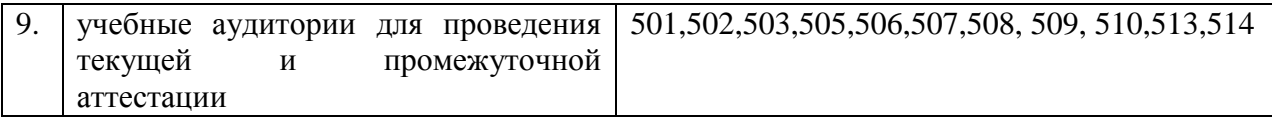

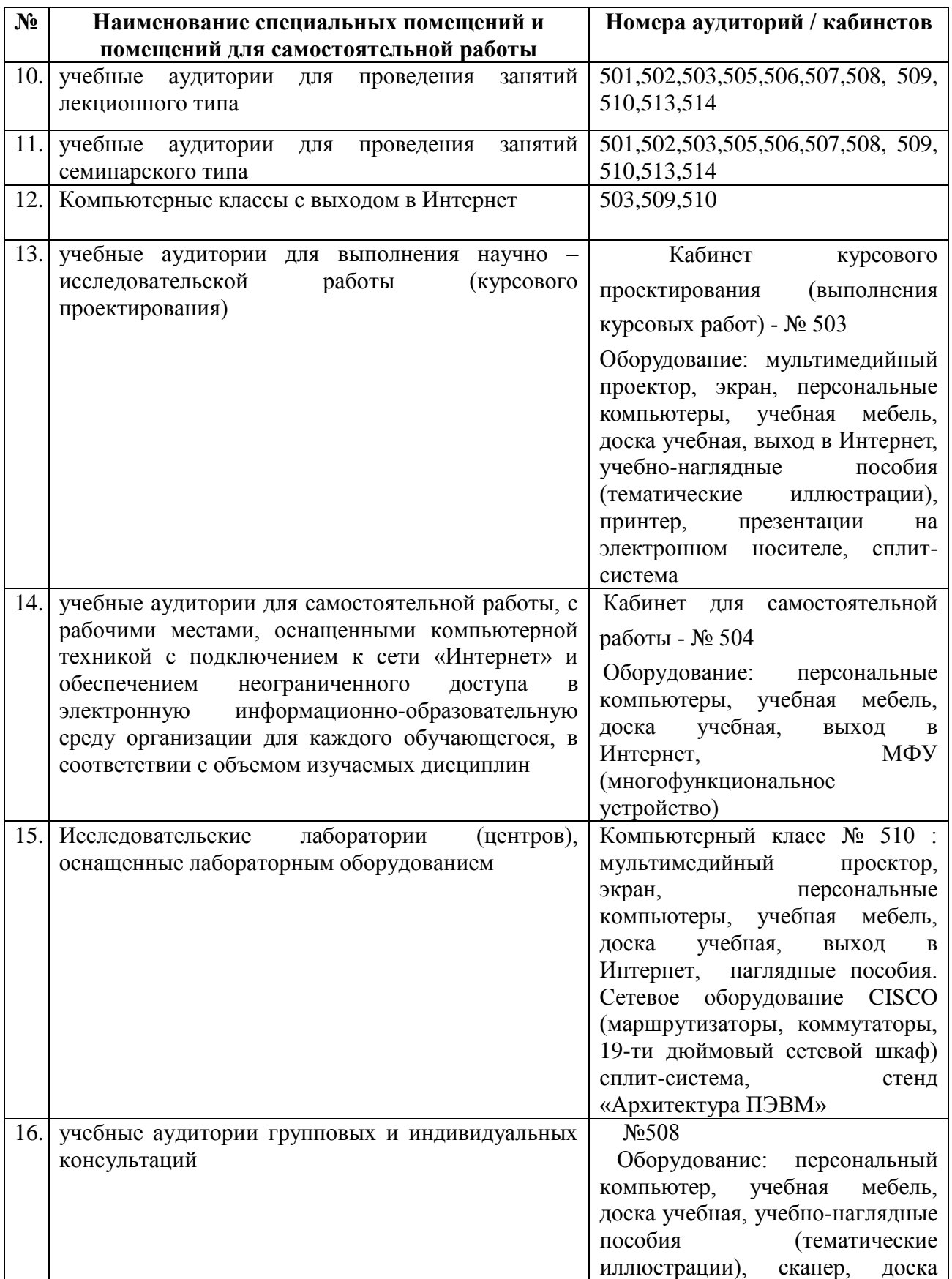

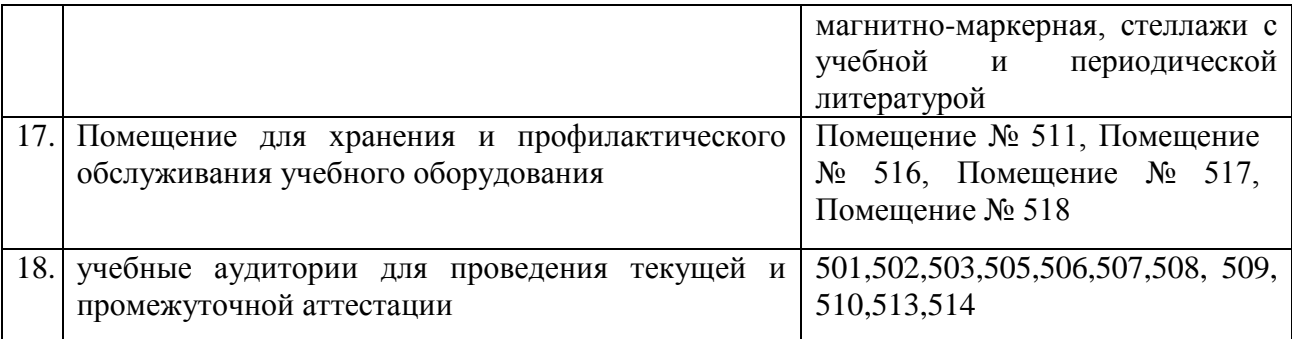

Разработка адаптивной программы необходима в случае наличия в образовательной организации хотя бы одного обучающегося с ограниченными возможностями здоровья

Для обучающихся из числа инвалидов обучение проводится организацией с учетом особенностей их психофизического развития, их индивидуальных возможностей и состояния здоровья (далее - индивидуальные особенности).

При проведении обучения инвалидов обеспечивается соблюдение следующих общих требований:

-проведение обучения для инвалидов в одной аудитории совместно с обучающимися, не имеющими ограниченных возможностей здоровья, если это не создает трудностей для обучающихся;

-присутствие в аудитории ассистента (ассистентов), оказывающего обучающимся инвалидам необходимую техническую помощь с учетом их индивидуальных особенностей;

-пользование необходимыми обучающимся инвалидам техническими средствами с учетом их индивидуальных особенностей;

-обеспечение возможности беспрепятственного доступа обучающихся инвалидов в аудитории, туалетные и другие помещения, а также их пребывания в указанных помещениях;

В зависимости от индивидуальных особенностей обучающихся с ограниченными возможностями здоровья, организация обеспечивает выполнение следующих требований при проведении занятий:

*а) для слепых:*

-задания и иные материалы оформляются рельефно-точечным шрифтом Брайля или в виде электронного документа, доступного с помощью компьютера со специализированным программным обеспечением для слепых, либо зачитываются ассистентом;

-письменные задания выполняются обучающимися на бумаге рельефно-точечным шрифтом Брайля или на компьютере со специализированным программным обеспечением для слепых, либо надиктовываются ассистенту;

-при необходимости обучающимся предоставляется комплект письменных принадлежностей и бумага для письма рельефно-точечным шрифтом Брайля, компьютер со специализированным программным обеспечением для слепых;

*б) для слабовидящих:*

-задания и иные материалы оформляются увеличенным шрифтом;

-обеспечивается индивидуальное равномерное освещение не менее 300 люкс;

-при необходимости обучающимся предоставляется увеличивающее устройство, допускается использование увеличивающих устройств, имеющихся у обучающихся;

в) для глухих и слабослышащих, с тяжелыми нарушениями речи:

-обеспечивается наличие звукоусиливающей аппаратуры коллективного пользования, при необходимости обучающимся предоставляется звукоусиливающая аппаратура индивидуального пользования;

г) для лиц с нарушениями опорно-двигательного аппарата (тяжелыми нарушениями двигательных функций верхних конечностей или отсутствием верхних конечностей):

-письменные задания выполняются обучающимися на компьютере со специализированным программным обеспечением или надиктовываются ассистенту;

Обучающийся инвалид при поступлении подает письменное заявление о необходимости создания для него специальных условий при проведении обучения с указанием особенностей его психофизического развития, индивидуальных возможностей и состояния здоровья (далее - индивидуальные особенности). К заявлению прилагаются документы, подтверждающие наличие у обучающегося индивидуальных особенностей (при отсутствии указанных документов в организации).